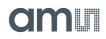

## **SL900A** EPC Class 3 Sensory Tag Chip - For Automatic Data Logging

## **General Description**

The SL900A is an EPC global Class 3 sensory tag chip optimized for single-cell and dual-cell, battery-assisted smart labels with sensor functionality. The chip is ideal for applications using thin and flexible batteries but can also be powered from the RF field (electromagnetic waves from an RFID reader).

The chip has a fully integrated temperature sensor with a typical nonlinearity of  $\pm 0.5$  °C over the specified temperature range. The external sensor interface provides a flexible way of adding additional sensors to the system and supports up to 2 external sensors.

Ordering Information and Content Guide appear at end of datasheet.

## **Key Benefits & Features**

The benefits and features of SL900A, EPC Class 3 Sensory Tag Chip - For Automatic Data Logging are listed below:

Figure 1: Added Value of Using SL900A

| Benefits                                                                | Features                                                                                               |
|-------------------------------------------------------------------------|----------------------------------------------------------------------------------------------------|
| Versatile temperature and data logging                                  | <ul> <li>High temperature range: -40°C to 125°C</li> </ul>                                             |
| Worldwide EPC compliant                                                 | Frequency: 860 to 960 MHz                                                                              |
| Works fully passive or in BAP mode                                      | Battery supply: 1.5V or 3V                                                                             |
| <ul> <li>Programmable logging modes with various<br/>sensors</li> </ul> | <ul> <li>Data logging from:</li> <li>On-chip temperature sensor</li> <li>2 external sensors</li> </ul> |
| Works with EPC readers                                                  | EPC Class 1 and Class 3 compliant                                                                      |
| Provides supply for external sensors                                    | Energy harvesting from reader field                                                                    |
| Autonomous data logging with timestamp                                  | Real-time clock for data logging                                                                       |
| Sensor alert function                                                   | External sensor interrupt capability                                                                   |
| Supports fast communication via SPI                                     | Serial peripheral interface                                                                            |

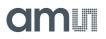

Figure 2:

| Benefits                                   | Features                                                             |
|--------------------------------------------|----------------------------------------------------------------------|
| Storage up to 841 temperature measurements | On-chip 9kbit EEPROM                                                 |
| Alert for shelf life expiration            | Integrated dynamic shelf life calculation                            |
| Programmable sensor limits                 | Advanced logging with 4 user-selectable limits                       |
| Package options                            | <ul> <li>16-pin QFN (5 x 5 mm)</li> <li>Tested wafer (8")</li> </ul> |

### **Applications**

The SL900A device is ideal suited for:

- Monitoring and tracking of temperature-sensitive products
- Temperature monitoring of medical products
- Pharmaceutical logistics
- Monitoring of fragile goods transportation
- Dynamic shelf life applications
- RFID to SPI interface

### **Block Diagram**

The functional blocks of this device are shown below:

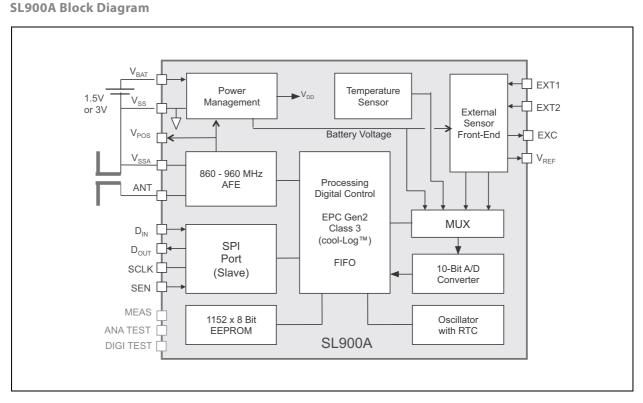

SL900A Block Diagram: Basic block diagram of SL900A

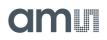

## **Pin Assignment**

### The SL900A QFN-16 pin assignments are described below.

```
Figure 3:
QFN-16 Pin Layout
```

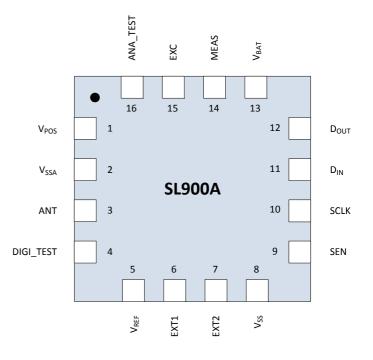

### Figure 4: QFN-16 Pin Description

| Pin Number | Pin Name         | Description                                                                                                |  |  |
|------------|------------------|----------------------------------------------------------------------------------------------------|--|--|
| 1          | V <sub>POS</sub> | RF rectifier output                                                                                        |  |  |
| 2          | V <sub>SSA</sub> | Chip substrate ground – connect to antenna ground                                                          |  |  |
| 3          | ANT              | Antenna coil                                                                                               |  |  |
| 4          | DIGI_TEST        | Test input – must be left open                                                                             |  |  |
| 5          | V <sub>REF</sub> | Reference voltage output (Vo2)                                                                             |  |  |
| 6          | EXT1             | Analog input for external sensor                                                                           |  |  |
| 7          | EXT2             | Analog input for external sensor                                                                           |  |  |
| 8          | V <sub>SS</sub>  | Chip substrate ground – connect to negative battery terminal. Recommended to connect to V <sub>SSA</sub> . |  |  |
| 9          | SEN              | Enable input for the SPI interface                                                                         |  |  |
| 10         | SCLK             | SPI clock                                                                                                  |  |  |
| 11         | D <sub>IN</sub>  | SPI data input                                                                                             |  |  |
| 12         | D <sub>OUT</sub> | SPI data output                                                                                            |  |  |

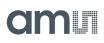

| Pin Number | Pin Name         | Description                                                                        |  |  |
|------------|------------------|------------------------------------------------------------------------------------|--|--|
| 13         | V <sub>BAT</sub> | Positive supply input                                                              |  |  |
| 14         | MEAS             | Test pin for use during test – must be left open                                   |  |  |
| 15         | EXC              | Supply voltage for the external sensors or a AC signal source for external sensors |  |  |
| 16         | ANA-TEST         | Analog test pin – must be left open                                                |  |  |

**Pin Description:** This table shows a detailed pin description of the SL900A.

## Bare Die Pads & Gold Bumps Layout

## Pad Diagram

Figure 5: Pad Location Diagram

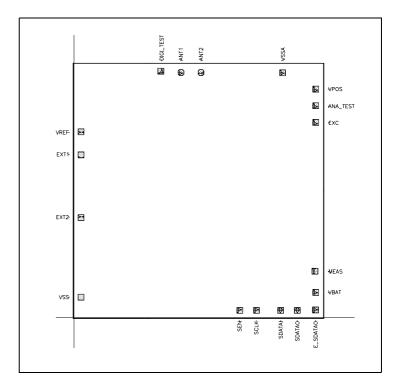

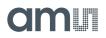

Figure 6: RF Pad Window (applicable to ANT1 and ANT2 pads)

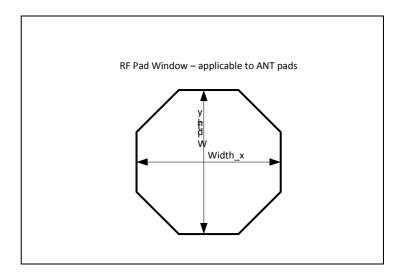

- RF pads have only top metal layers connected to ANT1 and ANT2.
- An additional polysilicon shield is connected to the substrate supply ring (VSS).
- Overlap of metal over passivation opening is  $7\mu m.$
- Overlap of polysilicon shield over Metal is 2.8µm.

### Figure 7:

Pad Window (applicable to all pads except ANT1 and ANT2)

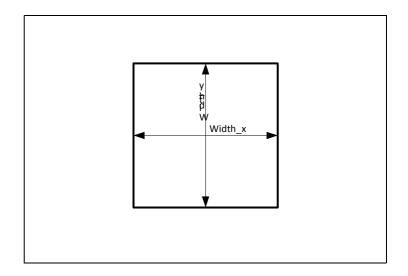

- Regular bonding pads have all metal layers connected, no other different layers except metal underneath the pads.
- Overlap of all Metal layers over passivation opening is  $5\mu\text{m}.$

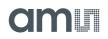

## **Pad Description**

Figure 8: Pad Parameters

| Pad Name         | X Position<br>(µm) | Y Position<br>(µm) | Pad Window<br>(μm) |                 |       |
|------------------|--------------------|--------------------|--------------------|-----------------|-------|
| V <sub>REF</sub> | 77.5               | 2040.5             | 64x64              | Analog output   | 70x70 |
| EXT1             | 77.5               | 1787.5             | 64x64              | Analog          | 70x70 |
| EXT2             | 77.5               | 1098.5             | 64x64              | input/output    | 70270 |
| V <sub>SS</sub>  | 77.5               | 223.5              | 64x64              | Supply          | 70x70 |
| S <sub>EN</sub>  | 1822.5             | 77.5               | 64x64              |                 | 70x70 |
| SCLK             | 2005.5             | 77.5               | 64x64              | Digital input   | 70270 |
| SDATAI           | 2271.5             | 77.5               | 64x64              |                 | 70x70 |
| SDATAO           | 2454.5             | 77.5               | 64x64              | Digital output  | 70x70 |
| E_SDATAO         | 2653.5             | 82.5               | 64x64              | Test            | /0//0 |
| V <sub>BAT</sub> | 2657.5             | 275.5              | 64x64              | Supply          | 70x70 |
| MEAS             | 2648.3             | 509.15             | 64x64              | Test            | 70x70 |
| EXC              | 2657.5             | 2144.5             | 64x64              | Analog output   | /0x/0 |
| ANA_TEST         | 2657.5             | 2327.5             | 64x64              | Test            | 70x70 |
| V <sub>POS</sub> | 2657.5             | 2510.5             | 64x64              | Analog output   | 70x70 |
| V <sub>SSA</sub> | 2292.5             | 2689.5             | 64x64              | Supply          | /0X/0 |
| ANT2             | 1395.25            | 2692.25            | see note (1)       | Radio-frequency | 70x70 |
| ANT1             | 1176.75            | 2692.25            | see note (1)       |                 | 70x70 |
| DIGI_TEST        | 955                | 2707.5             | 64x64              | Test            | /0//0 |

Pad Locations: Pad locations are measured from lower left chip edge to pad centre.

#### Note(s) and/or Footnote(s):

- 1. Octagonal See RF Pad window.
- 2. Pad top layer metal thickness: 925nm
- 3. Nominal bump height:15  $\mu m$
- 4. Nominal bump height tolerance:  $\pm 3~\mu m$

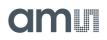

## Absolute Maximum Ratings

Stresses beyond those listed under Absolute Maximum Ratings may cause permanent damage to the device. These are stress ratings only. Functional operation of the device at these or any other conditions beyond those indicated under Operating Conditions is not implied. Exposure to absolute maximum rating conditions for extended periods may affect device reliability.

Figure 9:

Absolute Maximum Ratings (operating free-air temperature range, unless otherwise noted)

| Symbol             | Parameter                                            | Min      | Max | Units | Comments                                                                                                    |
|--------------------|------------------------------------------------------|----------|-----|-------|----------------------------------------------------------------------------------------------------|
|                    | Input voltage range                                  | -0.3     | 3.7 | V     | All voltage values are with respect to substrate ground terminal V <sub>SS</sub>                                                                                                    |
|                    | Maximum current V <sub>POS</sub>                     |          | 100 | mA    | ANT pin                                                                                                    |
| ESD <sub>HBM</sub> | Electrostatic discharge,                             | <u> </u> | ±2  | kV    | All pins except ANT                                                                                                    |
| LOO HBM            | rating, HBM                                          | ±5       | 500 | V     | RF input pin ANT                                                                                                    |
| Tj                 | Maximum operating<br>virtual junction<br>temperature |          | 150 | °C    |                                                                                                    |
| T <sub>Strg</sub>  | Storage temperature range                            | -65      | 150 | °C    |                                                                                                    |
| T <sub>Body</sub>  | Package body<br>temperature,<br>(soldering, 10s)     |          | 260 | °C    | IPC/JEDEC J-STD-020<br>The reflow peak soldering temperature<br>(body temperature) is specified<br>according to IPC/JEDEC J-STD-020<br>"Moisture/Reflow Sensitivity<br>Classification for Non-hermetic Solid<br>State Surface Mount Devices." The lead<br>finish for Pb-free leaded packages is<br>"Matte Tin" (100% Sn). |
| RH <sub>NC</sub>   | Relative humidity<br>(non-condensing)                | 5        | 85  | %     |                                                                                                    |
| MSL                | Moisture sensitivity<br>level                        |          | 3   |       | Maximum floor life time of 168h                                                                                                    |

| Symbol               | Parameter                                               | Min | Max | Units  | Comments                                                                                                    |
|----------------------|---------------------------------------------------------|-----|-----|--------|----------------------------------------------------------------------------------------------------|
| t <sub>STRG_WP</sub> | Storage time for<br>WP/Wafers or Dies in<br>waffle pack |     | 6   | months | 17-28°C<br>40-60% relative humidity storage in<br>original Ultrapack boxes                                                    |
| t <sub>STRG_WP</sub> | Storage time for<br>WP/Wafers or Dies in<br>waffle pack |     | 2   | years  | 19-25°C<br><15% relative humidity storage in<br>closed cabinet with dry air                                                   |
| t <sub>STRG_WP</sub> | Storage time for<br>WP/Wafers or Dies in<br>waffle pack |     | 5   | years  | 19-25°C<br><5% relative humidity storage in closed<br>cabinet with dry air                                                    |
| t <sub>STRG_WP</sub> | Storage time for<br>WP/Wafers or Dies in<br>waffle pack |     | 10  | years  | 19-25°C<br><5% relative humidity storage in closed<br>cabinet and closed Ultrapak box with<br>safeguarded Nitrogen atmosphere |

## **Electrical Discharge Sensitivity**

This integrated circuit can be damaged by ESD. We recommend that all integrated circuits are handled with appropriate precautions. Failure to observe proper handling and installation procedures can cause damage. ESD damage can range from subtle performance degradation to complete device failure.

Precision integrated circuits may be more susceptible to damage because very small parametric changes could cause the device not to meet the published specifications. RF integrated circuits are also more susceptible to damage due to use of smaller protection devices on the RF pins, which are needed for low capacitive load on these pins.

## **Operating Conditions**

### Figure 10: Operating Conditions

| Symbol           | Parameter                           |     | Тур | Max | Units |
|------------------|-------------------------------------|-----|-----|-----|-------|
| V <sub>BAT</sub> | Input supply voltage                | 1.2 | 1.5 | 3.6 | V     |
| T <sub>A</sub>   | Operating ambient temperature range | -40 |     | 125 | °C    |

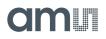

## **Electrical Characteristics**

All limits are guaranteed. The parameters with min and max values are guaranteed with production tests or SQC (Statistical Quality Control) methods.

 $T_A$  = -40°C to 125°C,  $V_{BAT}$  = 1.5V, unless otherwise noted. Typical values are at  $T_A$  = 25°C <sup>(1)</sup>.

Figure 11: Electrical Characteristics

| Symbol                | Parameter                                    | Conditions                                                                 | Min | Тур      | Max | Units |
|-----------------------|----------------------------------------------|----------------------------------------------------------------------------|-----|----------|-----|-------|
| V <sub>BAT</sub>      | Operating input voltage                      | T <sub>A</sub> = 25°C                                                      | 1.2 |          | 3.6 | V     |
| V <sub>BAT(SU)</sub>  | Minimum start-up input<br>voltage            | T <sub>A</sub> = 25°C                                                      |     | 1.3      |     | V     |
| I <sub>BAT-OP15</sub> | Operating current into<br>V <sub>BAT</sub>   | Temperature<br>conversion, V <sub>BAT</sub> =1.5V                          |     | 200      | 250 | μΑ    |
| I <sub>BAT-OP30</sub> | Operating current into<br>V <sub>BAT</sub>   | Temperature<br>conversion, V <sub>BAT</sub> =3V                            |     | 290      | 350 | μΑ    |
| I <sub>BAT-Q</sub>    | Quiescent current into V <sub>BAT</sub>      | V <sub>BAT</sub> = 1.5V; timer<br>running                                  |     | 1.6      |     | μΑ    |
| I <sub>BAT-SD</sub>   | Shutdown current into<br>V <sub>BAT</sub>    | V <sub>BAT</sub> = 1.5V                                                    |     | 0.5      |     | μΑ    |
| I <sub>EXT</sub>      | Maximum current from<br>V <sub>POS</sub> pin | In electromagnetic field                                                   |     | 200      |     | μΑ    |
| V <sub>POS-I</sub>    | V <sub>POS</sub> limiter point               | In electromagnetic field                                                   |     | 3.4      |     | V     |
| ANTI-QFN              | Antenna pad impedance                        | Measured at 915MHz,<br>QFN package for PCB<br>assembly                     |     | 123-j303 |     | Ω     |
| ANTI-DIE              | Antenna pad impedance                        | Measured at 915MHz,<br>bare die for inlay<br>assembly                      |     | 218-j386 |     | Ω     |
| ANTS                  | Antenna pad sensitivity                      | Measured at 900MHz,<br>battery assisted mode                               |     | -15      |     | dBm   |
| ANTS-QFN              | Antenna pad sensitivity                      | Measured at 915MHz,<br>without battery, QFN<br>package for PCB<br>assembly |     | -6.9     |     | dBm   |
| ANTS-DIE              | Antenna pad sensitivity                      | Measured at 915MHz,<br>without battery, bare<br>die for inlay assembly     |     | -7       |     | dBm   |
| V <sub>IL</sub>       | Voltage input threshold,                     | V <sub>BAT</sub> = 1.5V                                                    |     | 0.4      |     | V     |
| ۲IL                   | low (SEN, SCLK, DIN)                         | $V_{BAT} = 3V$                                                             |     | 1        |     | V     |

| Symbol               | Parameter                                                     | Conditions                                           | Min             | Тур  | Мах              | Units |
|----------------------|---------------------------------------------------------------|------------------------------------------------------|-----------------|------|------------------|-------|
| V                    | Voltage input threshold,                                      | V <sub>BAT</sub> = 1.5V                              |                 | 1    |                  | V     |
| V <sub>IH</sub>      | high (SEN, SCLK, DIN)                                         | V <sub>BAT</sub> = 3V                                |                 | 2.1  |                  | V     |
| V <sub>OL</sub>      | Voltage output threshold                                      | V <sub>BAT</sub> = 1.5V,<br>I <sub>DOUT</sub> = 1mA  | V <sub>SS</sub> |      | 450              | mV    |
| VOL                  | low, D <sub>OUT</sub> pin                                     | V <sub>BAT</sub> = 3V,<br>I <sub>DOUT</sub> = 1mA    | V <sub>SS</sub> |      | 300              | mV    |
| V <sub>OH</sub>      | Voltage output threshold                                      | V <sub>BAT</sub> = 1.5V,<br>I <sub>DOUT</sub> = -1mA | 1               |      | V <sub>BAT</sub> | V     |
| ЧОН                  | high, D <sub>OUT</sub> pin                                    | V <sub>BAT</sub> = 3V,<br>I <sub>DOUT</sub> = -1mA   | 2.7             |      | V <sub>BAT</sub> | V     |
| f                    | SCLK serial data clock                                        | V <sub>BAT</sub> = 1.5V                              |                 |      | 1                | MHz   |
| f <sub>SCLK</sub>    | SCER Serial Gata Clock                                        | V <sub>BAT</sub> = 3V                                |                 |      | 5                | MHz   |
| f <sub>c</sub>       | Carrier frequency                                             |                                                      | 860             |      | 960              | MHz   |
| T <sub>S-R</sub>     | Temperature sensor range                                      |                                                      | -20             |      | 60               | °C    |
| T <sub>S-R EXT</sub> | Extended temperature<br>sensor range with reduced<br>accuracy |                                                      | -40             |      | 125              | °C    |
| T <sub>S-NL</sub>    | Temperature sensor<br>nonlinearity                            | Inside T <sub>S-R</sub>                              |                 | ±0.5 |                  |       |
| T <sub>S-A</sub>     | Temperature sensor<br>accuracy                                | Inside T <sub>S-R</sub>                              |                 | ±1   |                  | ۰C    |
| A/D <sub>DNL</sub>   | A/D differential<br>non-linearity                             |                                                      |                 | 0.5  |                  | LSB   |
| A/D <sub>INL</sub>   | A/D integral non-linearity                                    |                                                      |                 | 4    |                  | LSB   |
| t <sub>sens</sub>    | Measurement interval                                          | Programmable                                         | 1               |      | 32768            | s     |
| t <sub>RTC-I</sub>   | Real-time clock, interval                                     |                                                      |                 | 1    |                  | S     |
| t <sub>RTC-A</sub>   | Real-time clock, accuracy                                     | Over specified T <sub>S-R</sub><br>temperature range | -3              |      | +3               | %     |
| t <sub>RTC-CA</sub>  | Real-time clock, calibration accuracy                         | T <sub>A</sub> = 35°C                                | -0.2            |      | +0.2             | %     |
| t <sub>RTC-B</sub>   | Real-time clock, accuracy                                     | V <sub>BAT</sub> =1.3V ~ 3V                          |                 | ±3   |                  | %     |
| t <sub>RTC-C</sub>   | Real time clock, accuracy                                     | V <sub>BAT</sub> = 1.2V~1.3V;<br>3V~3.6V             | -7              |      | +5               | %     |

| Symbol            | Parameter                                                                       | Conditions                                                                | Min        | Тур | Max | Units  |
|-------------------|---------------------------------------------------------------------------------|---------------------------------------------------------------------------|------------|-----|-----|--------|
| EW <sub>CYC</sub> | EEPROM erase/write cycles                                                       | T <sub>A</sub> = 25°C                                                     | 10000<br>0 |     |     | Cycles |
| t <sub>DR</sub>   | EEPROM data retention time                                                      | T <sub>A</sub> = 125°C                                                    | 20         |     |     | Years  |
| t <sub>E/W</sub>  | EEPROM erase/write speed                                                        |                                                                           | 7          |     | 7.5 | ms     |
| r <sub>EXC</sub>  | EXC pin output resistance                                                       | EXC internally<br>connected to V <sub>BAT</sub> for<br>ext. sensor supply |            | 400 |     | Ω      |
| r <sub>EXT</sub>  | External sensor interface<br>pads resistance (EXT1,<br>EXT2, V <sub>REF</sub> ) |                                                                           |            | 200 |     | Ω      |

### Note(s) and/or Footnote(s):

1. Limits are 100% production tested at  $T_A = 35$  °C. Limits over the operating temperature range are guaranteed by design.

## **Short Description**

The SL900A is designed for use in smart active labels (SAL), semi-passive labels and passive labels. Smart active labels are defined as thin and flexible labels that contain an integrated circuit and a power source. SAL includes in its definition both "fully active" smart labels, and semi-active smart labels, also known as battery-assisted back-scattered passive labels, both of which enable enhanced functionality and performance over passive labels. The IC includes sensor functionality and logging of sensor data (see Figure 12 below).

The SL900A is operating at 860 to 960 MHz and is fully EPC global Class 1 compliant. The chip is supplied from a single-cell battery of typically 1.5V, or from a dual cell battery (3V). The on-chip temperature sensor and real-time clock (RTC) accommodate temperature data logging.

## **Supply Arrangement**

The SL900A is supplied from either the battery or through the electromagnetic waves from a reader. The device is normally supplied from the battery unless there is no battery attached (passive label), or when the battery is drained.

Figure 12: Block Diagram

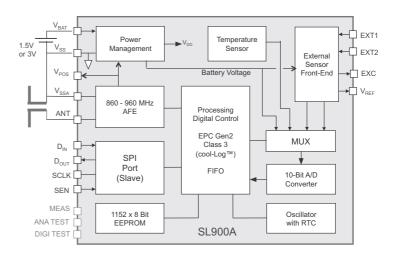

## Analog Front End (AFE)

The analog front end is designed according to EPC Gen 2. The forward link (reader to tag) is amplitude modulated and the backward link (tag to reader) is amplitude modulated (load modulation is used).

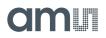

### **Processing and Digital Control**

The SL900A is fully EPC Class 1 compliant, with additional custom commands for extended functions. The maximum transponder to interrogator data rate according to Class 1/Gen.2 is 640 kbit/s. The maximum interrogator to transponder data rate is 160 kbit/s.

Figure 13: Supported Data Rates

| Data Rate                   | Min       | Мах        |
|-----------------------------|-----------|------------|
| Interrogator to transponder | 40 kbit/s | 160 kbit/s |
| Transponder to interrogator | 5 kbit/s  | 640 kbit/s |

## Serial Interface (SPI)

The integrated serial interface (SPI) can be used to initialize the chip and to set the parameters. The logging procedure can be started and stopped with the SPI. The SPI bus can also be used for the communication between a microcontroller that is attached to the SL900A and the RFID reader.

## **Real-Time Clock (RTC)**

The on-chip real-time clock (RTC) is started through the START LOG command in which the start time is programmed in UTC format. The interval for sensing and data logging can be programmed in the range from 1 second up to 9 hours. The accuracy of the timer is  $\pm 3\%$ . The timer oscillator is calibrated at 35 °C within  $\pm 0.2\%$ .

### **Temperature Sensor**

The on-chip temperature sensor can measure the temperature in the range from -20°C to 60°C with a typical accuracy of  $\pm$ 1°C. The full temperature range of -40°C to 125°C has a reduced accuracy.

### **External Sensors**

The on-chip external sensor front end provides a flexible interface for analog external sensors. It has an auto-range and interrupt function. It supports various types of analog sensors from pressure, humidity, temperature, light ...

### **Analog to Digital Converter**

The chip has an integrated 10-bit analog to digital converter with selectable voltage references. It is used for conversion of temperature, external sensors and battery voltage.

## **External Sensor Interrupt**

The external sensor inputs EXT1 and EXT2 can be used for event-triggered logging. In this mode, the logging is not triggered in predefined time intervals from the internal timer, but can be triggered externally, either with a sensor, switch or a microcontroller.

The interrupt source can be the EXT1, EXT2 input or both, were the EXT1 input has the higher priority. The user application can select which measurements are triggered by the interrupt event.

In the interrupt mode, the sensor value is stored together with the 32-bit real time clock value. For a correct real-time clock value, the correct Start time has to be supplied. The interrupt mode is started with the START LOG command and the correct setting in the registers (SET LOG MODE command).

## **Data Protection**

Additional to the Gen2 lock protection, the SL900A offers read/write protection using 3 password sets for 3 memory areas. Each 32-bit password is divided into 2 16-bit passwords, where the lower 16 bits are reserved for the Write protection and the higher 16 bits are reserved for the Read/Write protection.

## Shelf Life

The SL900A device has an integrated shelf life algorithm that can dynamically calculate the remaining shelf life of the product. It has an automatic alarm function for the shelf life expiration. This can be used to directly drive a LED or as an interrupt for an external microcontroller.

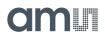

### Memory Arrangement

The SL900A device has an integrated 9kbit EEPROM. It is organized into 5 memory banks shown below.

| Figure 14:         |
|--------------------|
| Memory Arrangement |

| Memory Bank | Bank Size (bits) | Comments                                                    |
|-------------|------------------|-------------------------------------------------------------|
| SYSTEM      | 512              | System parameters like calibration data and log parameters  |
| RESERVED    | 64               | Access and Kill password                                    |
| EPC         | 144              | PC and EPC value                                            |
| TID         | 80               | Unique identifier – programmed and locked during production |
| USER        | 8416             | User and measurement data                                   |

## **System Description**

Figure 16 shows the different states and their interactions. Figure 24 shows the command overview.

## Initializing the Chip

A virgin chip (not initialized) can be initialized either through the SPI port or through the electromagnetic field from a reader in the standby mode. The power source is either from a battery  $(V_{BAT})$  or extracted from the RF field via the AFE circuit. After the initializing procedure, the chip will enter the ready mode.

## **Power Modes**

### **Ready Mode**

In the ready mode, all parameters can be set, read and changed through a reader with the appropriate passwords.

### Active Mode

In active mode, the real-time clock (RTC) is running, the desired parameters are set, and the on-chip temperature sensor is in standby.

### Logging Mode

A log flag from the timer will enable the logging mode in which the sensor and the A/D converter will be activated, and the measured value will be stored in the EEPROM together with the time of the event. If the external sensor flag is set, the external sensors will also be activated and the measured data stored. The A/D converter can be multiplexed between internal temperature sensor, external sensors or battery voltage. After the event, the chip will return to the active mode.

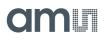

### Interrupt Mode

In the interrupt mode, the external sensor interrupt block is running with minimal power consumption. When the external sensor value exceeds a specified threshold, the chip goes into the logging mode where the selected sensor values and real time of the event are stored to the EEPROM.

### Stand-By Mode

In passive mode, all blocks in the chip are turned off and only the leakage current is flowing. When the label enters an RF field, it will go from Stand-by mode to Ready mode. If the SEN pin rises high, the chip will go from the Stand by mode to the serial mode

Figure 15: Modes of Operation

| Mode      | Description                                                                                                    | ІВАТ (Тур.) | Power from AFE |
|-----------|----------------------------------------------------------------------------------------------------|-------------|----------------|
| Stand-By  | In passive mode the chip is turned off and only the leakage current is flowing                                                                                                    | 0.1 μΑ      | No             |
| Serial    | Enables initializing and executing of all commands via the SPI bus                                                                                                    | 50 µA       | No             |
| Ready     | Chip is initialized and all commands can be executed via the reader                                                                                                    | 50 µA       | Yes            |
| Active    | <ul><li> RTC running</li><li> Sensor standby</li></ul>                                                                                                    | 2 μΑ        | No             |
| Interrupt | <ul><li> RTC running</li><li> External sensor minimum supply</li></ul>                                                                                                    | 2.5 μΑ      | No             |
| Logging   | <ul> <li>Sensor reading (on-chip temperature sensor,<br/>battery voltage level and/or external sensor<br/>through the MMI pin)</li> <li>Measured data stored in EEPROM</li> <li>RTC time stored in EEPROM</li> </ul> | 180 µA      | No             |

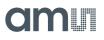

## State Diagram

Figure 16: State Transition Diagram

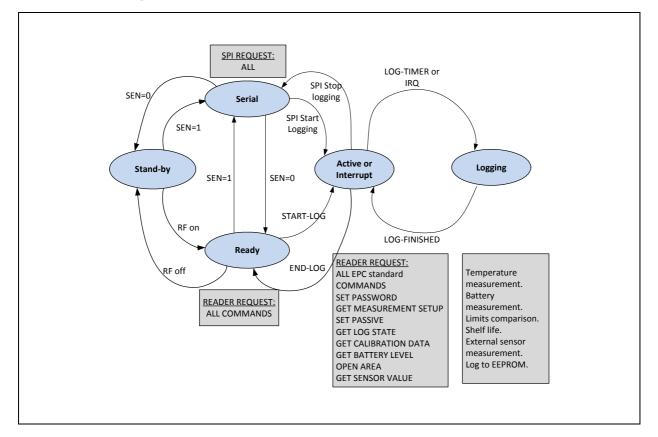

### **Data Protection**

Additional to the Gen2 lock protection, the SL900A offers read/write protection using 3 password sets for 3 memory areas. The System area is protected by the System password, the Application area is protected by the Application password, and the Measurement area is protected by the Measurement password. Each 32-bit password is divided into 2 16-bit passwords, where the lower 16 bits are reserved for the Write protection and the higher 16 bits are reserved for the Read/Write protection.

The password can be set either with the custom RFID command SET PASSWORD, or through the SPI, by writing the password to the password locations.

The password protection is activated immediately after the SET PASSWORD command. In case the passwords are written with the SPI interface, the protection is activated when the transponder re-enters an RF field.

Password protection does not block any read/write operation on the SPI interface; it is active only for the RFID interface.

### Figure 17: Password Storage in System Memory

| Address | Data                         | Function                                  |
|---------|------------------------------|-------------------------------------------|
| 0x000   | System Password [31:24]      | System Password – read/write protect      |
| 0x001   | System Password [23:16]      | - System rassword - read/write protect    |
| 0x002   | System Password [15:8]       | System Password write protect             |
| 0x003   | System Password [7:0]        | - System Password - write protect         |
| 0x004   | Application Password [31:24] | Application Password – read/write protect |
| 0x005   | Application Password [23:16] | Application Password – read/write protect |
| 0x006   | Application Password [15:8]  | Application Password - write protect      |
| 0x007   | Application Password [7:0]   | Application rassword - write protect      |
| 0x008   | Measurement Password [31:24] | Measurement Password – read/write protect |
| 0x009   | Measurement Password [23:16] | measurement rassword – read/write protect |
| 0x00A   | Measurement Password [15:8]  | Measurement Password - write protest      |
| 0x00B   | Measurement Password [7:0]   | - Measurement rassword - while protest    |

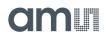

## **Data Log Functions**

The SL900A device supports various flexible data log formats. The data log format depends on the Logging form. The data log formats are defined in Figure 25.

The Logging form is set with the SET LOG MODE command and is stored in "Logging form [2:0]" (SPI address 0x026) bits in the EEPROM.

Figure 18: Supported Logging Formats

| Bit 2 | Bit 1 | Bit 0 | Logging From                | Description                                                                                                    |
|-------|-------|-------|-----------------------------|----------------------------------------------------------------------------------------------------|
| 0     | 0     | 0     | Dense                       | All values are stored to the measurement area. No additional time information is stored to the measurement area.                                                                                                    |
| 0     | 0     | 1     | All values out of<br>limits | All values that are out of the specified limits are stored to<br>the measurement area. Additional to the sensor value,<br>also the measurement number is stored, so the<br>application can reconstruct the time-sensor points. |
| 0     | 1     | 1     | Limits crossing             | Only the crossing point of each limit boundary is stored.<br>Additional to the sensor value, also the measurement<br>number is stored, so the application can reconstruct the<br>time-sensor points.                           |
| 1     | 0     | 1     | IRQ, EXT1                   | Interrupt triggered on the EXT1 external sensor input. At<br>each trigger event the selected sensor values are stored.<br>Additional to the sensor values, also the real-time clock<br>offset is stored.                       |
| 1     | 1     | 0     | IRQ, EXT2                   | Interrupt triggered on the EXT2 external sensor input. At<br>each trigger event the selected sensor values are stored.<br>Additional to the sensor values, also the real-time clock<br>offset is stored.                       |
| 1     | 1     | 1     | IRQ, EXT1, EXT2             | Interrupt triggered on the EXT1 and EXT2 external sensor<br>input. At each trigger event the selected sensor values are<br>stored. Additional to the sensor values, also the real-time<br>clock offset is stored.              |

When the "IRQ + timer enable" bit (Initialize command, SPI address 0x02A) is set to 1, the logging will be triggered on the selected time interval (timer) and also on an interrupt from external sensor1, sensor 2 or both – depending on the selected logging mode.

The Storage rule bit defines what happens when the logging area in the EEPROM is full.

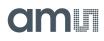

Figure 19: Storage Rule

| Bit | Storage Rule | Description                                                                                                    |
|-----|--------------|----------------------------------------------------------------------------------------------------|
| 0   | Normal       | When the logging area in the EEPROM is full, the chip does not store any new sensor data to the EEPROM, but it will still increment the measurement counter and RTC.                                                                                                    |
| 1   | Rolling      | When the logging area is full, the chip continues with writing new sensor data to the EEPROM form the beginning of the logging area. Thus the chip overwrites the old stored data and increments the "Number of memory replacements [5:0]" field in the System status group. |

### **Limits Counter**

The Limits counter can be used as an advanced alarm mechanism. It is enabled in all log formats and it will display the cumulative number of measurements that are outside limits. The application does not have to read the whole EEPROM content in order to determine if the temperature limits have been exceeded, just the Limits counter block. The Limits counter block can be read out with the GET LOG STATE command.

The system uses 4 limits that can be set by the user:

- Extreme upper limit
- Upper limit
- Lower limit
- Extreme lower limit

There is a dedicated 8-bit counter for each of the 4 limits in the Limits counter block. The appropriate counter will increment each time a sensor value is outside a limit.

The user can select which sensor will be used in the limits comparison. The internal temperature sensor is selected by default. Other sensors can be selected with the SET SFE PARAMETERS command with the "Verify sensor ID[1:0]" field (SPI address 0x018):

| Figure | 20:          |
|--------|--------------|
| Modes  | of Operation |

| Verify Sensor ID Bit 1 | Verify Sensor ID Bit 0 | Sensor Selected for Limits Comparison |
|------------------------|------------------------|---------------------------------------|
| 0                      | 0                      | Internal temperature sensor - DEFAULT |
| 0                      | 1                      | External sensor 1                     |
| 1                      | 0                      | External sensor 2                     |
| 1                      | 1                      | Battery voltage                       |

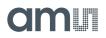

## **Logging Timer**

The SL900A device has an integrated RC oscillator that is calibrated to 1024Hz. This oscillator drives the logging timer. The logging timer resolution is 1 second. The maximum period is 9.1 hours (32768 seconds). The logging interval is programmed with the SET LOG MODE command.

The measurement real time is derived from 4 parameters - the Start time (ST), the Delay time (DT), the log interval (LT), and the # of the measurement (NM). This value has to be calculated in the reader by the equation:

(EQ1) Real time = ST+DT+LT\*NM

### **Delay Time**

The SL900A supports delayed start of the logging procedure. The Delay time has a resolution of 8 minutes - 32 seconds (512 seconds) and a maximum value of 582 hours (12 bits). The delay time value is set with the Initialize command, while the Delay time counter starts counting when the device receives the START LOG command.

The delay time can also be disabled and an external push button can be used for starting the logging procedure.

## **Analog to Digital Conversion**

The chip has an integrated analog to digital converter with 10-bit resolution and selectable voltage references. By default, the references are selected as: Vo1 = 0V and Vo2 = 310 mV. This results in a voltage input range of 310 mV ~ 620 mV, for the temperature conversion this is -89.3°C ~ 94.6°C.

The voltage references are individually selectable in 50mV steps with a fine adjustment for offset calibration. Additionally, the Vo1 reference voltage can be tied directly to ground if the bit "gnd\_switch" in the SET CALIBRATION DATA command is set to 1 (SPI address 0x012).

### Figure 21: AD Reference Voltages

| Calibration Code | Vo1   | Vo2   |
|------------------|-------|-------|
| 0b000            | 160mV | 260mV |
| 0b001            | 210mV | 310mV |
| 0b010            | 260mV | 360mV |
| 0b011            | 310mV | 410mV |
| 0b100            | 360mV | 460mV |
| 0b101            | 410mV | 510mV |
| 0b110            | 460mV | 560mV |
| 0b111            | 510mV | 610mV |

The Vo2 voltage defines the lower temperature limit for the temperature conversion.

Note(s): Normal operation is not guaranteed below -40 °C.

Figure 22: Theoretical Lower Temperature Limit

| Vo2   | Lower Temperature Limit |
|-------|-------------------------|
| 260mV | -118.9 °C               |
| 310mV | -89.3 °C                |
| 360mV | -59.6 °C                |
| 410mV | -29.0 °C                |
| 460mV | 0.3 °C                  |
| 510mV | 29.3 ℃                  |
| 560mV | 59.0 ℃                  |
| 610mV | 88.7 °C                 |

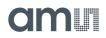

## The voltage difference between the Vo2 and Vo1 references define the resolution and temperature range.

### Figure 23:

**Temperature Conversion Resolution and Range** 

| Vo2 - Vo1       | Resolution | Range    |
|-----------------|------------|----------|
| 310mV (default) | 0.18 °C    | 183.9 °C |
| 50mV            | 0.029 °C   | 29.7 °C  |
| 100mV           | 0.058 °C   | 59.3 °C  |
| 150mV           | 0.086 °C   | 88.0 °C  |
| 200mV           | 0.116 °C   | 118.6 °C |
| 250mV           | 0.145 °C   | 148.3 °C |
| 260mV           | 0.151 °C   | 154.2 °C |
| 300mV           | 0.174 °C   | 177.9 °C |
| 350mV           | 0.203 °C   | 207.6 ℃  |
| 360mV           | 0.209 °C   | 213.5 °C |
| 400mV           | 0.232 °C   | 237.2 °C |

Example:

Vo1 = 310mV, Vo2 = 410mV -> A/D conversion temperature range = -29.3°C ~ 30.0 °C.

Temperature resolution = 0.058 °C.

The converted voltage can be calculated from the following equation:

$$(EQ2) \quad V_{SENS} = code \cdot \frac{Vo2 - Vo1}{1024} + Vo2$$

### **Temperature Conversion**

The calibration data does not have to be included in the temperature conversion equation. The temperature value calculation is dependent on the selected voltage references (see Analog to Digital Conversion):

(EQ3)  $T \cdot (^{\circ}C) = code^*Resolution - Low \cdot temp \cdot limit$ 

By default (factory setting), the voltage references are set: Vo1 = 0V, Vo2 = 310mV. This yields a theoretical temperature conversion range of -89.3°C ~ 94.6°C. The temperature conversion equation for this setting is:

- (EQ4)  $T \cdot (^{\circ}C) = code*0.18^{\circ}C 89.3^{\circ}C$
- (EQ5)  $LSB = 0.18^{\circ}C$
- (EQ6) Offset =  $(-89.3)^{\circ}C$

When the reference voltages are set to some other value, the following equation needs to be used for temperature conversion:

(EQ7)  $T \cdot (^{\circ}C) = \frac{Vo2[mV] \cdot (code + 1024) - code \cdot Vo1[mV]}{1024 \cdot 1.686} - 273.15$ 

The Vo1 and Vo2 in the above equation have to be in mV.

### **Battery Voltage Conversion**

The battery voltage conversion is dependent on the initial battery voltage (1.5V or 3V) and on the selected voltage references (see Analog to Digital Conversion). The conversion equations with factory selected voltage references (Vo1 = 0V, Vo2 = 310mV) are:

For 1.5V battery, the equation is:

- V = code\*0.85mV + 873mV
- LSB = 0.85mV
- Offset = 873mV

For 3V battery:

- V = code\*1.65mV + 1.69V
- LSB = 1.65mV
- Offset = 1.69V

## Commands

Some commands can be password protected by 3 different passwords: System password (S), Application password (A) or Measurement password (M).

am

The Cool-Log commands are defined as EPC custom commands. All custom commands have a 16-bit command code

Figure 24:. EPC Gen2 and Cool-Log™ Command Overview

|    |             | Allowed in Modes |         |              |              |        |          |                |                   |                                                                 |
|----|-------------|------------------|---------|--------------|--------------|--------|----------|----------------|-------------------|-----------------------------------------------------------------|
| #  | # Command   | Command<br>Code  | FOGGING | SERIAL       | READY        | ACTIVE | STAND-BY | Mode<br>Change | Security<br>Level | Definition                                                      |
|    |             | Th               | e First | Com          | nand         | Code   | is Defi  | ined as OXE    | D                 |                                                                 |
| 01 | QueryRep    | 0b00             | -       | V            | $\checkmark$ | V      | -        | No             | /                 | EPC Gen2<br>anticollision round<br>command                      |
| 02 | ACK         | 0b01             | -       | V            | $\checkmark$ | V      | -        | Yes            | /                 | EPC Gen2<br>anticollision round<br>command                      |
| 03 | Query       | 0b1000           | -       | V            | $\checkmark$ | V      | -        | No             | /                 | EPC Gen2<br>anticollision round<br>command                      |
| 04 | QuaryAdjust | 0b1001           | -       | $\checkmark$ | $\checkmark$ |        | -        | No             | /                 | EPC Gen2<br>anticollision round<br>command                      |
| 05 | Select      | 0b1010           | -       | $\checkmark$ | $\checkmark$ |        | -        | No             | /                 | EPC Gen2<br>anticollision round<br>command                      |
| 06 | NAK         | 0xC0             | -       | V            | $\checkmark$ | V      | -        | No             | /                 | EPC Gen2<br>anticollision round<br>command                      |
| 07 | Req_RN      | 0xC1             | -       | V            | $\checkmark$ | V      | -        | No             | /                 | Request for a new<br>16-bit random<br>number                    |
| 08 | Read        | 0xC2             | -       | V            | V            | V      | -        | No             | A or M            | Reads the selected<br>block in the<br>specified memory<br>bank  |
| 09 | Write       | 0xC3             | -       | V            |              | V      | -        | No             | A or M            | Writes the selected<br>block in the<br>specified memory<br>bank |

|    | Comman                      |                 | A       | llowe        | ed in        | Mode         | es       | 84 - 1 -       | 0                 |                                                                                                    |
|----|-----------------------------|-----------------|---------|--------------|--------------|--------------|----------|----------------|-------------------|----------------------------------------------------------------------------------------------------|
| #  | Command                     | Command<br>Code | POGGING | SERIAL       | READY        | ACTIVE       | STAND-BY | Mode<br>Change | Security<br>Level | Definition                                                                                                    |
| 10 | Kill                        | 0xC4            | -       | V            | V            | V            | -        | No             | /                 | Kills the transponder<br>– no RFID access is<br>possible after this<br>command (SPI<br>remains active)          |
| 11 | Lock                        | 0xC5            | -       | $\checkmark$ | $\checkmark$ | $\checkmark$ | -        | No             | /                 | Locks the selected memory banks                                                                                 |
| 12 | Access                      | 0xC6            | -       | $\checkmark$ | $\checkmark$ | $\checkmark$ | -        | No             | /                 | Puts the transponder to the secured state                                                                       |
| 13 | BlockWrite                  | 0xC7            | -       | V            | V            | V            | -        | No             | A or M            | Writes the selected<br>block in the<br>specified memory<br>bank                                                 |
| 14 | BlockErase                  | 0xC8            | -       | V            | V            | V            | -        | No             | A or M            | Erases the selected<br>block in the<br>specified memory<br>bank                                                 |
|    |                             | Th              | e Seco  | nd Co        | omma         | nd Co        | de is S  | hown Belov     | v                 |                                                                                                    |
| 15 | Set Password                | 0xA0            | -       | $\checkmark$ | $\checkmark$ | $\checkmark$ | -        | No             | S, M or A         | Sets the passwords to EEPROM                                                                                    |
| 16 | Set Log Mode                | 0xA1            | -       | $\checkmark$ | $\checkmark$ | -            | -        | No             | S                 | Sets logging mode                                                                                               |
| 17 | Set Log<br>Limits           | 0xA2            | -       | V            | V            | -            | -        | No             | S                 | Sets the<br>measurement limits<br>for limits logging<br>mode                                                    |
| 18 | Get<br>measurement<br>setup | 0xA3            | -       | V            | V            | V            | -        | No             | S                 | Reads 4 system<br>blocks - Start time,<br>Log limits, Log<br>mode, and Delay<br>time + application<br>area size |
| 19 | Set SFE<br>parameters       | 0xA4            | -       | V            |              | -            | -        | No             | S                 | Sets parameter for<br>the External sensor<br>front end                                                          |
| 20 | Set<br>Calibration<br>Data  | 0xA5            | -       | V            | V            | -            | -        | No             | S                 | Sets the calibration<br>data for the<br>temperature sensor<br>and timer                                         |

|    |                            | Commond         | A       | llowe        | ed in        | Mode   | es       | Mede           | Coourity          |                                                                                            |
|----|----------------------------|-----------------|---------|--------------|--------------|--------|----------|----------------|-------------------|--------------------------------------------------------------------------------------------|
| #  | Command                    | Command<br>Code | LOGGING | SERIAL       | READY        | ACTIVE | STAND-BY | Mode<br>Change | Security<br>Level | Definition                                                                                 |
| 21 | End Log                    | 0xA6            | -       | V            | -            |        | -        | Yes            | S                 | Stops the log<br>procedure and<br>returns the chip to<br>Standby mode                      |
| 22 | Start Log                  | 0xA7            | -       | $\checkmark$ |              | -      | -        | Yes            | S                 | Starts the timer and the selected log procedure                                            |
| 23 | Get Log State              | 0xA8            | -       | $\checkmark$ | $\checkmark$ |        | -        | No             | S                 | Gets the log state of the chip                                                             |
| 24 | Get<br>calibration<br>data | 0xA9            | -       | $\checkmark$ | $\checkmark$ |        | -        | No             | S                 | Reads the internal<br>and external<br>calibration data                                     |
| 25 | Get Battery<br>level       | 0xAA            | -       | $\checkmark$ | $\checkmark$ |        | -        | No             | /                 | Measures the battery voltage                                                               |
| 26 | Set Shelf Life             | 0xAB            | -       | $\checkmark$ | $\checkmark$ | -      | -        | No             | /                 | Set the shelf life parameters                                                              |
| 27 | Initialize                 | 0xAC            | -       | V            |              | -      | -        | No             | S                 | Initializes the chip<br>and sets the<br>aapplication area<br>size and the logging<br>delay |
| 28 | Get Sensor<br>Value        | 0xAD            | -       | V            | V            |        | -        | No             | /                 | Measures the<br>specified sensor –<br>temperature, ext.<br>sensor1 or ext.<br>sensor 2     |
| 29 | Open Area                  | 0xAE            | -       | $\checkmark$ | $\checkmark$ |        | -        | No             | /                 | Opens access to the specified EEPROM area                                                  |
| 30 | Access FIFO                | 0xAF            | -       | V            |              |        | -        | No             | /                 | Reads or writes the<br>8-byte FIFO register<br>(for fast SPI to RFID<br>data transfer)     |

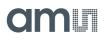

## Supported EPC Gen2 Commands

### QuerryREP - #01

The QUERRY\_REP command instructs tags to decrement their slot counter and is specified for one out of 4 sessions. If the slot counter becomes 0 after decrementing, the tag will backscatter its RN16.

### ACK - #02

When a tag receives the ACK command in the Reply state, it will transition to the Acknowledged state and backscatter the EPC. The EPC can be truncated if this has been requested by the reader in the SELECT command. The ACK command can also be processed in the Open or Secured states, but in this case no state transition will occur.

### Query - #03

The QUERY command initiates and specifies an inventory round. It sets the TX and RX data rates. It also defines the number of slots used for the inventory round. When the tag receives the QUERY command, it will calculate a random RN16 if it has a matching Sel and Target. The tag will backscatter the RN16 value in case the slot counter is loaded with 0.

### QueryAdjust - #04

The QUERY\_ADJUST command increments or decrements the Q number (number of slots) for the current inventory round.

### Select - #05

The SELECT command selects a tag population that will participate in the inventory round, based on user-defined criteria. The tag can receive any number of successive SELECT commands.

### NAK - #06

When a tag receives the NAK command, it will transition to the Arbitrate state, unless it is in the Kill or Ready states. The tag will not send any reply to the NAK command.

### Req\_RN - #07

The REQ\_RN command will instruct the tag to backscatter a new RN16. When a tag in the Acknowledged state receives a correct REQ\_RN command, it will transition to the Open or Secured state. When the tag is in the Open or Secured state, it will backscatter a new RN16 and no state transition will occur.

### Read - #08

The Read command instructs the tag to read and backscatter a part or all of the Reserved, EPC, TID or User memory.

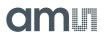

### Write - #09

The WRITE command allows the interrogator to write a word (16 bits) in the tags Reserved, EPC, TID or User memory. Prior to sending the Write command, the interrogator has to send the REQ\_RN command in order to receive a new RN16 that will be used for cover-coding the data by EXOR-ing it with the RN16. In case the data writing has been successful, the tag will backscatter the response within 20ms after receiving the command.

### Kill - #10

The KILL command is used to permanently disable a tag. When the tag receives the correct multi-step Kill procedure, it will transition to the Killed state and will not send any response thereafter.

### Lock - #11

The LOCK command instructs the tag to lock the specified block of the EEPROM memory. The Kill and Access passwords can be Read/Write locked, while the EPC, TID and User block can only be Write locked. The command will only be executed in the Secured state.

### Access - #12

The ACCESS command with a correct password and correct multi-step procedure instructs the tag to transition from the Open to the Secured state. When the tag has successfully received the multi-step access procedure, it will backscatter its handle.

### BlockWrite - #13

The BLOCK\_WRITE command writes a **single word of data (16 bits)** to the specified memory address. It provides faster data writing than the WRITE command as it does not need a new RN16 for every word of data that has to be written. In case the data writing has been successful, the tag will backscatter the response within 20ms after receiving the command.

### BlockErase - #14

The BLOCK\_ERASE command erases a single word in the specified memory bank. In case the erase has been successful, the tag will backscatter the response within 20ms after receiving the command.

## **Cool-Log Custom Commands**

### Set Password - #15

The SET PASSWORD command sets the password for the specified memory area. This is the System area, Application area and Measurement area. The System area is in the Reserved memory bank. The Application and Measurement areas are in the User memory bank. In case the command has executed successfully, the tag will backscatter the response within 20ms after receiving the command.

### Set Log Mode - #16

The SET LOG MODE command sets various parameters for the logging procedure. In case the command has executed successfully, the tag will backscatter the response within 20ms after receiving the command.

### Set Log Limits - #17

The SET LOG LIMITS command write the 4 limits that are going to be used for logging measurement data. The limits are: Extreme upper limit, Upper limit, Lower limit and Extreme lower limit. In case the command has executed successfully, the tag will backscatter the response within 20ms after receiving the command.

### Get Measurement Setup - #18

The GET MEASUREMENT SETUP command reads 4 system blocks - Start time, Log limits, Log mode and Delay time.

### Set SFE Parameters - #19

The SET SFE PARAMETERS command sets the parameters for the External sensor front end.

### Set Calibration Data - #20

The SET CALIBRATION DATA command sets the calibration values for the internal temperature sensor.

### WARNING:

The factory preset calibration data can be overwritten. It is advised to read the calibration data, change only the required bits and write back with the SET CALIBRATION DATA command.

### End Log - #21

The END LOG command stops the logging procedure and returns the chip to passive mode. It also stops the timer.

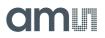

### Start Log - #22

The START LOG command starts the logging procedure and sets the Start time in UTC format. In logging state the chips automatically performs the measurements and data logging in the specified time intervals. Supported is also a delayed start, which means that the chip will start with the logging procedure with a specified delay after it receives the START LOG command. This command also starts the Interrupt mode of operation where the measurements and data-logging are driven from external events.

### Get Log State - #23

The GET LOG STATE command gets the log state of following parameters: measurement status and out of limits counter. This gives the ability to quickly check the state of the package without the need to read the whole temperature data log.

### Get Calibration Data - #24

The GET CALIBRATION DATA command reads the calibration data for the internal and external sensors.

### Get Battery Level - #25

The GET BATTERY LEVEL command measures and reads the voltage level of the battery.

### Set Shelf Life - #26

The SET SHELF LIFE command writes the shelf life algorithm parameters and enables the dynamic shelf life calaculation.

### Initialize - #27

The INITIALIZE command sets the size of the application data area and sets the delay time. The command clears the measurement status and limits counter blocks.

### Get Sensor Value - #28

The GET SENSOR VALUE command measures and backscatters the value of the specified sensor – internal, external 1 or external 2.

### Open Area - #29

The OPEN AREA command opens the specified area of the memory (System, Application, and Measurement). The password is stored in a RAM location and compared with the password in EEPROM. When the tag leaves the RF field, this RAM location is cleared.

### Access FIFO - #30

The ACCESS FIFO command can read or write the 8-byte FIFO. The FIFO can also be accessed from the SPI so this command can be used for fast data transfer between a microcontroller connected to the SPI and an RFID reader.

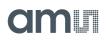

## **Custom Command Description**

Upon receiving a valid command, the tag always transmits a reply. If the command can not be executed, the tag replies with the following error message:

**Reply Structure (Error):** 

| SOF                   | Header    | Error code | Handle  | CRC     | EOF           |
|-----------------------|-----------|------------|---------|---------|---------------|
| Pilot tone + preamble | 1 bit [1] | 8 bits     | 16 bits | 16 bits | Dummy bit [1] |

The Error Codes are Defined as:

| Error Code | Error Name                   | Error Description                                                                                      | Condition                                                                                                    |
|------------|------------------------------|----------------------------------------------------------------------------------------------------|----------------------------------------------------------------------------------------------------|
| 00000000   | Other error                  | For error s that are not covered by the other specified error codes                                    |                                                                                                    |
| 00000011   | Memory overrun               | The specified memory location<br>does not exist or the EPC length<br>field is not supported by the tag | The EBV address is outside the<br>physical address of the EEPROM<br>or outside the specified memory<br>bank.                                  |
| 00000100   | Memory locked                | The specified memory location is locked and/or permalocked and can not be read or written.             | The lock bit for the specified memory bank or password is set.                                                                                |
| 00001011   | Insufficient power           | The tag has insufficient power to perform the memory write operation.                                  | This error code can only be set in<br>fully passive mode when the<br>supply voltage is to low.                                                |
| 10100000   | Incorrect password           | The password is incorrect – tag is not open.                                                           | The IDS custom password protection is active.                                                                                                 |
| 10100010   | Battery<br>measurement error | The battery measurement can not be started.                                                            | The tag is fully passive and there is no battery attached.                                                                                    |
| 10100011   | Command not<br>allowed       | Command is not allowed in active state.                                                                | Custom commands that can<br>modify logging and calibration<br>parameters are not allowed<br>when the tag is in active state<br>(RTC running). |
| 10100110   | EEPROM busy error            | The memory can not be accessed<br>as the measurement unit or SPI is<br>accessing the EEPROM.           | This error is reported when the<br>EEPROM is used by the SPI or<br>measurement unit.                                                          |

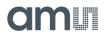

### Set Password

The SET PASSWORD command writes a 32 - bit password to the EEPROM. The password protection for the specified area is automatically enabled if the password is any other value except 0.

**Command Structure:** 

| SOF        | Custom | Command Code | Password Level | Password | Handle  | CRC     |
|------------|--------|--------------|----------------|----------|---------|---------|
| Frame-sync | 0xE0   | 0xA0         | 8 bits         | 32 bits  | 16 bits | 16 bits |

Successful Reply Structure:

| SOF                   | Header    | Handle  | CRC     | EOF           |
|-----------------------|-----------|---------|---------|---------------|
| Pilot tone + preamble | 1 bit [0] | 16 bits | 16 bits | Dummy bit [1] |

The "Password Level" Bits are:

| Password Level Bits | b1 | b0 | Password Level |
|---------------------|----|----|----------------|
|                     | 0  | 0  | Not allowed    |
| Bits b7 - b2 are X  | 0  | 1  | System         |
|                     | 1  | 0  | Application    |
|                     | 1  | 1  | Measurement    |

When the System area is open for writing, the Set password can change the passwords for all 3 password levels. When the System area is write-protected, the Set password command can not change the System password, but it can change the Application password, if the Application area is open, and the Measurement password when the Measurement area is open.

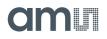

### Set Log Mode

The SET LOG MODE command sets the logging form, storage rule, enables sensors that are used in the logging process and sets the logging interval (in 1 second steps).

**Command Structure:** 

| SOF          | Custom | Command Code | Log Mode | Handle  | CRC     |
|--------------|--------|--------------|----------|---------|---------|
| Frame - sync | 0xE0   | 0xA1         | 24 bits  | 16 bits | 16 bits |

In case the operation is successful, the following reply will be sent:

Successful Reply Structure:

| SOF                   | Header    | Handle  | CRC     | EOF           |
|-----------------------|-----------|---------|---------|---------------|
| Pilot tone + preamble | 1 bit [0] | 16 bits | 16 bits | Dummy bit [1] |

The "Log Mode" Field is Composed as:

| Bit<br>Number | 23 21                 | 20              | 19                     | 18                     | 17                     | 16                      | 15 1                   | 0   |
|---------------|-----------------------|-----------------|------------------------|------------------------|------------------------|-------------------------|------------------------|-----|
| Function      | Logging<br>form [2:0] | Storage<br>rule | Ext.1 sensor<br>enable | Ext.2 sensor<br>enable | Temp. sensor<br>enable | Battery check<br>enable | Log interval<br>[14:0] | RFU |

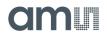

## Set Log Limits

The SET LOG LIMITS command writes the 4 limits that are used in the logging process. All 4 limits are 10 bits long.

**Command Structure:** 

| SOF          | Custom | Command Code | Log Limits | Handle  | CRC     |
|--------------|--------|--------------|------------|---------|---------|
| Frame - sync | 0xE0   | 0xA2         | 40 bits    | 16 bits | 16 bits |

Successful Reply Structure:

| SOF                   | Header    | Handle  | CRC     | EOF           |
|-----------------------|-----------|---------|---------|---------------|
| Pilot tone + preamble | 1 bit [0] | 16 bits | 16 bits | Dummy bit [1] |

The "Log Limits" Field is Composed as:

| Bit Number | 39 30               | 29 20       | 19 10       | 90                  |
|------------|---------------------|-------------|-------------|---------------------|
| Function   | Extreme lower limit | Lower limit | Upper limit | Extreme upper limit |

### **Get Measurement Setup**

The GET MEASUREMENT SETUP command will read the current system setup of the chip.

**Command Structure:** 

| SOF          | Custom | Command Code | Handle  | CRC     |
|--------------|--------|--------------|---------|---------|
| Frame - sync | 0xE0   | 0xA3         | 16 bits | 16 bits |

Successful Reply Structure:

| SOF                         | Hea<br>der   | Start<br>Time | Log<br>Limits | Log<br>Mode | Log<br>Interval | Delay<br>Time | Applic<br>ation<br>Data | Han<br>dle | CRC        | EOF                  |
|-----------------------------|--------------|---------------|---------------|-------------|-----------------|---------------|-------------------------|------------|------------|----------------------|
| Pilot tone<br>+<br>preamble | 1 bit<br>[0] | 32<br>bits    | 40<br>bits    | 8<br>bits   | 16<br>bits      | 16<br>bits    | 16<br>bits              | 16<br>bits | 16<br>bits | Dum<br>my<br>bit [1] |

The "Log Limits" Field is Composed as:

| Bit Number | 39 30               | 29 20       | 19 10       | 90                  |
|------------|---------------------|-------------|-------------|---------------------|
| Function   | Extreme lower limit | Lower limit | Upper limit | Extreme upper limit |

The "Log Mode" Field is Composed as:

| Bit Number | 7 5                | 4            | 3                   | 2                   |
|------------|--------------------|--------------|---------------------|---------------------|
| Function   | Logging form [2:0] | Storage rule | Ext.1 sensor enable | Ext.2 sensor enable |

The "Log Interval" Field is Composed as:

| Bit Number | 15 1                | 0   |
|------------|---------------------|-----|
| Function   | Log interval [14:0] | RFU |

The "Delay Time" Field is Composed as:

| Bit Number | 15 4              | 3 2       | 1                                              | 0                |
|------------|-------------------|-----------|------------------------------------------------|------------------|
| Function   | Delay time [11:0] | RFU [1:0] | Delay mode [0 – timer,<br>1 – external switch] | IRQ+timer enable |

### The "Application Data" Field is Composed as:

| Bit Number | 15 7                                       | 6 3       | 2 0                       |
|------------|--------------------------------------------|-----------|---------------------------|
| Function   | Number of words for application data [8:0] | RFU [3:0] | Broken word pointer [2:0] |

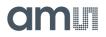

## Set SFE Parameters

The SET SFE PARAMETERS command writes the Sensor Front End parameters to the memory. Those parameters include the range preset values for the external sensor inputs, external sensor types and the also the sensor that will be used for limits comparison.

#### **Command Structure:**

| SOF          | Custom | Command Code | SFE Parameters | Handle  | CRC     |
|--------------|--------|--------------|----------------|---------|---------|
| Frame - sync | 0xE0   | 0xA4         | 16 bits        | 16 bits | 16 bits |

#### Successful Reply Structure:

| SOF                   | Header    | Handle  | CRC     | EOF           |
|-----------------------|-----------|---------|---------|---------------|
| Pilot tone + preamble | 1 bit [0] | 16 bits | 16 bits | Dummy bit [1] |

#### The "SFE Parameters" Field is Composed as:

| Bit Number | 15 11      | 10 6       | 5 4        | 3    | 2                    | 1 0                       |
|------------|------------|------------|------------|------|----------------------|---------------------------|
| Function   | Rang [4:0] | Seti [4:0] | EXT1 [1:0] | EXT2 | Autorange<br>disable | Verify sensor<br>ID [1:0] |

## Set Calibration Data

The SET CALIBRATION DATA write to the calibration block in the EEPROM memory. The calibration data is preset during manufacturing, but can also be changed in the application if needed. The SET CALIBRATION DATA will write only to the EEPROM, but it will not update the calibration values in the calibration registers. The calibration registers are automatically updated with each START LOG command.

**Command Structure:** 

| SOF          | Custom | Command Code | Calibration Data | Handle  | CRC     |
|--------------|--------|--------------|------------------|---------|---------|
| Frame - sync | 0xE0   | 0xA5         | 56 bits          | 16 bits | 16 bits |

Successful Reply Structure:

| SOF                   | Header    | Handle  | CRC     | EOF           |
|-----------------------|-----------|---------|---------|---------------|
| Pilot tone + preamble | 1 bit [0] | 16 bits | 16 bits | Dummy bit [1] |

#### Note(s) and/or Footnote(s):

1. The "Calibration data" field is composed of 7 bytes (See "Calibration Bits" on page 71.).

## **End Log**

The END LOG command stops the logging procedure and turns off the real time clock. It also clears the Active flag that is store in the "System status" field in the EEPROM.

**Command Structure:** 

| SOF          | Custom | Command Code | Handle  | CRC     |
|--------------|--------|--------------|---------|---------|
| Frame - sync | 0xE0   | 0xA6         | 16 bits | 16 bits |

Successful Reply Structure:

| SOF                   | Header    | Handle  | CRC     | EOF           |
|-----------------------|-----------|---------|---------|---------------|
| Pilot tone + preamble | 1 bit [0] | 16 bits | 16 bits | Dummy bit [1] |

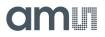

## Start Log

The START LOG command starts the logging process. It refreshes the data in the calibration registers, enables the RTC, writes the Start time and sets the Active bit in the "System status" field in the EEPROM.

**Command Structure:** 

| SOF          | Custom | Command Code | Start Time | Handle  | CRC     |
|--------------|--------|--------------|------------|---------|---------|
| Frame - sync | 0xE0   | 0xA7         | 32 bits    | 16 bits | 16 bits |

Successful Reply Structure:

| SOF                   | Header    | Handle  | CRC     | EOF           |
|-----------------------|-----------|---------|---------|---------------|
| Pilot tone + preamble | 1 bit [0] | 16 bits | 16 bits | Dummy bit [1] |

The "Start Time" Field is Composed as:

| Bit Number | 31 26      | 25 22       | 21 17     | 16 12      | 11 6         | 5 0          |
|------------|------------|-------------|-----------|------------|--------------|--------------|
| Function   | Year [5:0] | Month [3:0] | Day [4:0] | Hour [4:0] | Minute [5:0] | Second [5:0] |

#### **Get Log State**

The GET LOG STATE command reads the status of the logging process. The command can be used to quickly determine the current state of the product, together with the Shelf life and the Limit counter.

**Command Structure:** 

| SOF          | Custom | Command Code | Handle  | CRC     |
|--------------|--------|--------------|---------|---------|
| Frame - sync | 0xE0   | 0xA8         | 16 bits | 16 bits |

Successful Reply Structure:

| SOF                         | Hea<br>der   | Limit<br>Counter | System<br>Status | SL-bloc<br>k 0&1      | Current<br>Shelf<br>Life | Status<br>Flags | Han<br>dle | CRC        | EOF                  |
|-----------------------------|--------------|------------------|------------------|-----------------------|--------------------------|-----------------|------------|------------|----------------------|
| Pilot tone<br>+<br>preamble | 1 bit<br>[0] | 32<br>bits       | 32<br>bits       | 64 bits<br>(see Note) | 24 bits<br>(see Note)    | 8<br>bits       | 16<br>bits | 16<br>bits | Dum<br>my<br>bit [1] |

**OPTIONAL** - only when Shelf Life flag is set in the EEPROM.

#### The "Limit Counter" Field is Composed as:

| Bit Number | 31 24               | 23 16       | 15 8        | 7 0                 |
|------------|---------------------|-------------|-------------|---------------------|
| Function   | Extreme lower [7:0] | Lower [7:0] | Upper [7:0] | Extreme upper [7:0] |

The "System Status" Field is Composed as:

| Bit Number | 31 22                                | 21 16                               | 15 1                          | 0      |
|------------|--------------------------------------|-------------------------------------|-------------------------------|--------|
| Function   | Measurement address<br>pointer [9:0] | Number of memory replacements [5:0] | Number of measurements [14:0] | Active |

The "Status Flags" Field is Composed as:

| Bit Number | 7                              | 6                            | 5                          | 4           | 3              | 2                       | 1                           | 0                        |
|------------|--------------------------------|------------------------------|----------------------------|-------------|----------------|-------------------------|-----------------------------|--------------------------|
| Function   | Active<br>(logging<br>process) | Measure<br>ment<br>area full | Measurement<br>overwritten | AD<br>error | Low<br>battery | Shelf life<br>low error | Shelf life<br>high<br>error | Shelf<br>life<br>expired |

## **Get Calibration Data**

The GET CALIBRATION DATA command reads the calibration data field and the SFE parameters field.

**Command Structure:** 

| SOF          | Custom | Command Code | Handle  | CRC     |
|--------------|--------|--------------|---------|---------|
| Frame - sync | 0xE0   | 0xA9         | 16 bits | 16 bits |

Successful Reply Structure:

| SOF                   | Header    | Calibration Data & SFE<br>Parameters | Handle  | CRC     | EOF           |
|-----------------------|-----------|--------------------------------------|---------|---------|---------------|
| Pilot tone + preamble | 1 bit [0] | 72 bits                              | 16 bits | 16 bits | Dummy bit [1] |

The content of the Calibration data field and the SFE parameters field is displayed in the Memory map in see SPI Interface.

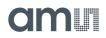

## Get Battery Level

The GET BATTERY LEVEL command starts the AD conversion on the battery voltage and returns the voltage level with the battery type (1.5V or 3V).

**Command Structure:** 

| SOF          | Custom | Command Code | Battery Retrigger | Handle  | CRC     |
|--------------|--------|--------------|-------------------|---------|---------|
| Frame - sync | 0xE0   | 0xAA         | 8 bits            | 16 bits | 16 bits |

Successful Reply Structure:

| SOF                         | Header    | A/D<br>Error         | Battery<br>Type               | Zeros            | Battery<br>Level | Handle  | CRC     | EOF              |
|-----------------------------|-----------|----------------------|-------------------------------|------------------|------------------|---------|---------|------------------|
| Pilot tone<br>+<br>preamble | 1 bit [0] | 1 bit -<br>error [1] | 1 bit - [0 =<br>1.5V, 1 = 3V] | 4 bits<br>[0000] | 10 bits          | 16 bits | 16 bits | Dummy<br>bit [1] |

The application can also request the battery type re-check if the battery retrigger field has the value "00000001", otherwise the battery retrigger field needs to have the value "00000000".

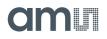

## Set Shelf Life

The SET SHELF LIFE command programs parameters for the dynamic shelf life algorithm.

**Command Structure:** 

| SOF          | Custom | Command Code | SL Block 0 | SL Block 1 | Handle  | CRC     |
|--------------|--------|--------------|------------|------------|---------|---------|
| Frame - sync | 0xE0   | 0xAB         | 32 bits    | 32 bits    | 16 bits | 16 bits |

Successful Reply Structure:

| SOF                   | Header    | Handle  | CRC     | EOF           |
|-----------------------|-----------|---------|---------|---------------|
| Pilot tone + preamble | 1 bit [0] | 16 bits | 16 bits | Dummy bit [1] |

The "SL Block 0" Field is Composed as:

| Bit Number | 31 24      | 23 16      | 15 8       | 7 0      |
|------------|------------|------------|------------|----------|
| Function   | Tmax [7:0] | Tmin [7:0] | Tstd [7:0] | Ea [7:0] |

The "SL Block 1" Field is Composed as:

| Bit Number | 31 16         | 15 6        | 5 4                           | 3                                | 2                                 | 1 0       |
|------------|---------------|-------------|-------------------------------|----------------------------------|-----------------------------------|-----------|
| Function   | SLinit [15:0] | Tinit [9:0] | Shelf life<br>sensor ID [1:0] | Enable<br>negative<br>shelf life | Shelf life<br>algorithm<br>enable | RFU [1:0] |

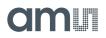

## Initialize

The INITIALIZE command clears the System status field, the Limit counters and sets the Delay time field and the Application data field. The Initialize command is needed before the START LOG command as it will clear the pointers and counters. If the application needs to run the logging process from the previous point on, the Initialize command ca be left out.

**Command Structure:** 

| SOF        | Custom | Command Code | Delay Time | Application Time | Handle  | CRC        |
|------------|--------|--------------|------------|------------------|---------|------------|
| Frame-sync | 0xE0   | 0xAC         | 16 bits    | 16 bits          | 16 bits | 16<br>bits |

Successful Reply Structure:

| SOF                   | Header    | Handle  | CRC     | EOF           |
|-----------------------|-----------|---------|---------|---------------|
| Pilot tone + preamble | 1 bit [0] | 16 bits | 16 bits | Dummy bit [1] |

The "Delay Time" Field is Composed as:

| Bit Number | 15 4              | 3 2       | 1                                              | 0                |
|------------|-------------------|-----------|------------------------------------------------|------------------|
| Function   | Delay time [11:0] | RFU [1:0] | Delay mode [0 – timer,<br>1 – external switch] | IRQ+timer enable |

The "Application Data" Field is Composed as:

| Bit Number | 15 7                                       | 63        | 2 0                       |
|------------|--------------------------------------------|-----------|---------------------------|
| Function   | Number of words for application data [8:0] | RFU [3:0] | Broken word pointer [2:0] |

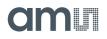

## **Get Sensor Value**

The GET SENSOR VALUE command starts the AD conversion on the specified sensor and returns the value.

**Command Structure:** 

| SOF          | Custom | Command Code | Sensor Type | Handle  | CRC     |
|--------------|--------|--------------|-------------|---------|---------|
| Frame - sync | 0xE0   | 0xAD         | 8 bits      | 16 bits | 16 bits |

Successful Reply Structure:

| SOF                   | Header    | A/D Error            | Range/Limit                | Sensor Value | Handle     | CRC        | EOF              |
|-----------------------|-----------|----------------------|----------------------------|--------------|------------|------------|------------------|
| Pilot tone + preamble | 1 bit [0] | 1 bit - error<br>[1] | 5 bits <sup>(1), (2)</sup> | 10<br>bits   | 16<br>bits | 16<br>bits | Dummy<br>bit [1] |

#### Note(s) and/or Footnote(s):

1. RANGE - for external sensors.

2. LIMIT CURRENT - for self heating compensation.

The "Sensor Type" Field is Composed as:

| Bit Number | 7 2                 | 1 0                                                                                                    |
|------------|---------------------|----------------------------------------------------------------------------------------------------|
| Function   | RFU [5:0] – all 0's | <ul> <li>Sensor type:</li> <li>00 – Temperature sensor</li> <li>01 – External sensor 1</li> <li>10 – External sensor 2</li> <li>11 – Battery voltage</li> </ul> |

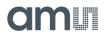

### **Open Area**

The OPEN AREA command opens the specified area (System, Application, and Measurement) that is protected by a password.

**Command Structure:** 

| SOF          | Custom | Command Code | Password Level | Password | Handle  | CRC     |
|--------------|--------|--------------|----------------|----------|---------|---------|
| Frame - sync | 0xE0   | 0xAE         | 8 bits         | 32 bits  | 16 bits | 16 bits |

Successful Reply Structure:

| SOF                   | Header    | Handle  | CRC     | EOF           |
|-----------------------|-----------|---------|---------|---------------|
| Pilot tone + preamble | 1 bit [0] | 16 bits | 16 bits | Dummy bit [1] |

The "Password Level" Field is Composed as:

| Password Level Bits | b1 | b0 | Password Level |
|---------------------|----|----|----------------|
|                     | 0  | 0  | Not allowed    |
| Bits b7 - b2 are X  | 0  | 1  | System         |
|                     | 1  | 0  | Application    |
|                     | 1  | 1  | Measurement    |

### **Access FIFO**

The ACCESS FIFO command can read and write data from the FIFO and can also read the FIFO status register.

**Command Structure:** 

| SOF          | Custom | Command Code | Subcommand | Payload     | Handle  | CRC     |
|--------------|--------|--------------|------------|-------------|---------|---------|
| Frame - sync | 0xE0   | 0xAF         | 8 bits     | 0 ~ 8 bytes | 16 bits | 16 bits |

Successful Reply Structure:

| SOF                   | Header    | Payload                                                 | Handle  | CRC     | EOF           |
|-----------------------|-----------|---------------------------------------------------------|---------|---------|---------------|
| Pilot tone + preamble | 1 bit [0] | 0 ~ 8 bytes (data from FIFO or<br>FIFO status register) | 16 bits | 16 bits | Dummy bit [1] |

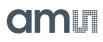

Possible Subcommand Codes are Defined as:

| Sub | Subcommand<br>Bits |   | Function             | Comment                                                               |  |  |
|-----|--------------------|---|----------------------|-----------------------------------------------------------------------|--|--|
| 7   | 6                  | 5 |                      |                                                                       |  |  |
| 1   | 0                  | 0 | Read data from FIFO  | The bits 3-0 specify the number of bytes that will be read from FIFO  |  |  |
| 1   | 0                  | 1 | Write data to FIFO   | The bits 3-0 specify the number of bytes that will be written to FIFO |  |  |
| 1   | 1                  | 0 | Read status register |                                                                       |  |  |

The FIFO Status Register is Defined as:

| Bit # | Function                                                                  |
|-------|---------------------------------------------------------------------------|
| 7     | FIFO busy                                                                 |
| 6     | Data ready                                                                |
| 5     | No data                                                                   |
| 4     | 0 – data from SPI, 1 – data from RFID                                     |
| 3     |                                                                           |
| 2     | Number of valid bytes in FIFO register (0000 – FIFO empty, 0001 – 1 byte, |
| 1     | 1000 – 8 bytes)                                                           |
| 0     |                                                                           |

Access FIFO command example:

- Frame sync + E0 AF A5 11 22 33 44 55 + Handle + CRC
- This example command will write 5 bytes to the FIFO.

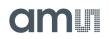

## **Logging Formats**

The logging format is selected with the SET LOG MODE command in the "Logging Mode[2:0]" field.

Figure 25: Supported Logging Formats

| Loggi | ng Mod | e [2:0] | Logging Form                | Description                                                                                                    |
|-------|--------|---------|-----------------------------|----------------------------------------------------------------------------------------------------|
| Bit 2 | Bit 1  | Bit 0   |                             | Description                                                                                                    |
| 0     | 0      | 0       | Dense                       | All values are stored to the measurement area. No additional time information is stored to the measurement area.                                                                                                    |
| 0     | 0      | 1       | All values out of<br>limits | All values that are out of the specified limits are stored to the measurement area. Limits comparison is done on the selected sensor ("Verify sensor ID [1:0]"). The measurement number is stored, additional to the sensor value. |
| 0     | 1      | 0       | RFU                         | Reserved for future use – this setting is not allowed                                                                                                    |
| 0     | 1      | 1       | Limits crossing             | Only the crossing point of each limit boundary is stored.<br>Limits comparison is done on the selected sensor ("Verify<br>sensor ID [1:0]"). The measurement number is stored,<br>additional to the sensor value.                  |
| 1     | 0      | 0       | RFU                         | Reserved for future use – this setting is not allowed                                                                                                    |
| 1     | 0      | 1       | IRQ, EXT1                   | Interrupt triggered on the EXT1 external sensor input                                                                                                    |
| 1     | 1      | 0       | IRQ, EXT2                   | Interrupt triggered on the EXT2 external sensor input                                                                                                    |
| 1     | 1      | 1       | IRQ, EXT1, EXT2             | Interrupt triggered on the EXT1 and EXT2 external sensor input                                                                                                    |

### **Dense Logging Form**

The dense logging form provides maximum usage of the non-volatile memory space. 8 sensor values are stored into 5 words of memory when only the internal temperature sensor is used:

|         |     | Bits    |                 |                      |       |    |   |   |   |   |     |       |         |   |       |   |  |  |
|---------|-----|---------|-----------------|----------------------|-------|----|---|---|---|---|-----|-------|---------|---|-------|---|--|--|
| Block # | 15  | 14      | 13              | 12                   | 11    | 10 | 9 | 8 | 7 | 6 | 5   | 4     | 3       | 2 | 1     | 0 |  |  |
| 0x00    |     |         | Temp. 1 Temp. 2 |                      |       |    |   |   |   |   |     |       |         |   |       |   |  |  |
| 0x01    |     | Tem     | ip. 2           | p. 2 Temp. 3 Temp. 4 |       |    |   |   |   |   |     |       |         |   | np. 4 |   |  |  |
| 0x02    |     |         |                 | Tem                  | ip. 4 |    |   |   |   |   |     | Tem   | ıp. 5   |   |       |   |  |  |
| 0x03    | Tem | np. 5   |                 | Temp. 6 Temp. 7      |       |    |   |   |   |   |     |       | Temp. 6 |   |       |   |  |  |
| 0x04    |     | Temp. 7 |                 |                      |       |    |   |   |   |   | Tem | np. 8 |         |   |       |   |  |  |

Figure 26: Dense Form - Only Internal Temperature Sensor

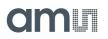

In case external sensors are used for logging, the chip will use the following storage format:

#### Figure 27: Dense Form with External Sensors

|         |    | Bits              |                                                                                                    |  |  |  |  |                             |    |       |       |       |         |    |  |  |  |  |
|---------|----|-------------------|----------------------------------------------------------------------------------------------------|--|--|--|--|-----------------------------|----|-------|-------|-------|---------|----|--|--|--|--|
| Block # | 15 | 14                | 13         12         11         10         9         8         7         6         5         4         3         2 |  |  |  |  |                             |    |       |       | 2     | 1       | 0  |  |  |  |  |
| 0x00    | 1  |                   | Range 5 bits                                                                                                    |  |  |  |  | External sensor 1 - 10 bits |    |       |       |       |         |    |  |  |  |  |
| 0x01    | 1  |                   | Range 5 bits                                                                                                    |  |  |  |  | External sensor 2 - 10 bits |    |       |       |       |         |    |  |  |  |  |
| 0x02    |    | Bat. meas. 6 bits |                                                                                                    |  |  |  |  |                             | Te | emper | ature | meas. | - 10 bi | ts |  |  |  |  |

In the dense logging form, no time information is stored in the measurement area of the EEPROM in order to maximize the number of stored sensor values. The real time of a particular measurement can be calculated by using the Start time and Log interval.

## **Out-of-Limits Logging Form**

This logging form uses the limits that are set by the user. The limits can be set with the SET LOG LIMITS command. The storage data format is the same for the "All values out-of-limits" form and the "Limits crossing" form.

Figure 28: Limits Mode with Internal Sensor Only

|         |    |                             |                                                                                                    |  |  |  |  | Bi | its |  |  |  |  |  |  |  |
|---------|----|-----------------------------|----------------------------------------------------------------------------------------------------|--|--|--|--|----|-----|--|--|--|--|--|--|--|
| Block # | 15 | 14                          | 14         13         12         11         10         9         8         7         6         5         4         3         2         1         0 |  |  |  |  |    |     |  |  |  |  |  |  |  |
| 0x00    |    | Battery voltage Temperature |                                                                                                    |  |  |  |  |    |     |  |  |  |  |  |  |  |
| 0x01    |    | Measurement #               |                                                                                                    |  |  |  |  |    |     |  |  |  |  |  |  |  |

Figure 29:

Limits Mode with External Sensors

|         |    | Bits              |              |    |    |    |   |                             |   |   |   |   |   |   |   |   |  |  |
|---------|----|-------------------|--------------|----|----|----|---|-----------------------------|---|---|---|---|---|---|---|---|--|--|
| Block # | 15 | 14                | 13           | 12 | 11 | 10 | 9 | 8                           | 7 | 6 | 5 | 4 | 3 | 2 | 1 | 0 |  |  |
| 0x00    | 1  |                   | Range 5 bits |    |    |    |   | External sensor 1 - 10 bits |   |   |   |   |   |   |   |   |  |  |
| 0x01    | 1  |                   | Range 5 bits |    |    |    |   | External sensor 2 - 10 bits |   |   |   |   |   |   |   |   |  |  |
| 0x02    |    | Bat. meas. 6 bits |              |    |    |    |   | Temperature meas 10 bits    |   |   |   |   |   |   |   |   |  |  |
| 0x03    |    | Measurement #     |              |    |    |    |   |                             |   |   |   |   |   |   |   |   |  |  |

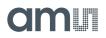

### Interrupt Logging Form

This logging form is used when the interrupts from external sensors are enabled. In this case, the real time clock is stored together with the sensor values.

Figure 30: Interrupt Mode

|         |    | Bits                             |         |          |      |    |                             |   |   |   |   |   |   |   |   |   |
|---------|----|----------------------------------|---------|----------|------|----|-----------------------------|---|---|---|---|---|---|---|---|---|
| Block # | 15 | 14                               | 13      | 12       | 11   | 10 | 9                           | 8 | 7 | 6 | 5 | 4 | 3 | 2 | 1 | 0 |
| 0x00    | 1  |                                  | Rai     | nge 5 l  | oits | •  | External sensor 1 - 10 bits |   |   |   |   |   |   |   |   |   |
| 0x01    | 1  |                                  | Rai     | nge 5 k  | oits |    | External sensor 2 - 10 bits |   |   |   |   |   |   |   |   |   |
| 0x02    |    | Ba                               | at. mea | as. 6 bi | ts   |    | Temperature meas 10 bits    |   |   |   |   |   |   |   |   |   |
| 0x03    |    | Real time clock - Higher 16 bits |         |          |      |    |                             |   |   |   |   |   |   |   |   |   |
| 0x04    |    | Real time clock - Lower 16 bits  |         |          |      |    |                             |   |   |   |   |   |   |   |   |   |

#### Note(s) and/or Footnote(s):

1. The interrupt source can either be the external sensor 1, external sensor 2 or both external sensors. The limits are ignored in the interrupt mode.

## **Storage Capacity**

The storage capacity is the number of measurement points that can be stored to the EEPROM. It is dependent on the selected logging form.

Figure 31: Storage Capacity

| Selected Sensors                 | Dense | Limits (both modes) | Event Triggered |
|----------------------------------|-------|---------------------|-----------------|
| Only temperature                 | 841   | 263                 | 175             |
| Temperature + battery            | 526   | 263                 | 175             |
| 1 External                       | 526   | 263                 | 175             |
| Temperature + External           | 263   | 175                 | 131             |
| Temperature + External + Battery | 263   | 175                 | 131             |
| 2 External                       | 263   | 175                 | 131             |
| Temperature + 2 external         | 175   | 131                 | 105             |
| All 4 sensors                    | 175   | 131                 | 105             |

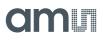

## **Storage Rule**

The Storage rule defines how the device handles a completely full Measurement area. The device has 2 storage rules – normal or rolling.

### **Normal Storage Rule**

In this storage rule, the logging of new data is stopped when the memory is completely full. When this happens, the bit 6 in the Status Flags (Measurement area full) is set to 1 and no new data is stored to the EEPROM. However, the timer is still active and the Number of measurements counter will still be incremented.

## **Rolling Storage Rule**

In this mode, the device will overwrite the old data with new data once the measurement area is completely full. When this happens, the bit 6 (Measurement area full) and bit 5 (Measurement overwritten) in the Status Flags are set to 1 and the Number of memory replacements counter is incremented. The new measurement is stored to the beginning of the Measurement area.

When the dense logging mode with temperature sensor is used with the rolling storage mode and the memory is overwritten, the new data is stored from the beginning of the Measurement area starting with a fresh 5-block 8-measurements super-block. It does not matter if the last super-block at the end of the memory was not completed due to the end of the memory.

When more sensors are enabled or the limits mode is used, it can happen that the last measurement at the end of the memory can not be written, because there is not enough space. An example for this is if all 4 sensors are enabled in dense logging mode. In this case, 1 measurement is 3 blocks long. If it happens that there are only 2 blocks free in the memory, the measurement will be written to the beginning of the Measurement area, so the last 2 blocks are not used.

When the Number of memory replacement counter reaches its maximum value, the logging is stopped and no new data is written to the EEPROM. However, the timer will still be active and the Number of measurements counter will still be incremented.

## **SPI Interface**

Full and unlimited EEPROM access is possible through the SPI interface. The primary function of the SPI interface is production calibration and UID programming, but it can also be used in application, for the data transmission between the interrogator and a microcontroller attached to the SPI interface. The chip has a basic arbitration implemented that controls the EEPROM access from the RFID interface, the automatic data logger and the SPI interface. The RFID interface has the highest priority, second is the automatic data logger, and last is the SPI interface.

The first 2 bits in the frame are the MODE bits, which define the SPI operation (00 – Write memory, 01 – Read memory, 10 – Test, 11 – Direct command). The EEPROM address is an 11-bit address that point to the physical locations in the EEPROM. The write command can be executed on a single byte, or any number of successive bytes on a single page (up to 16 bytes). The minimum number of bytes in the Page write operation is 2. The Read operation is a continuous operation, so any number of bytes can be read with a single frame. The address is the starting address and is automatically incremented in the chip.

The Test MODE is reserved for production testing and cannot be used in application.

The maximum SCLK frequency is 10MHz at 3V battery supply (dual cell). With a 1.5V battery supply the maximum frequency is 2MHz.

|                    | MO  | DE  | EEP | ROM   | Addre   | ess / Command           | l Code    | Data<br>Byte |                               |
|--------------------|-----|-----|-----|-------|---------|-------------------------|-----------|--------------|-------------------------------|
|                    | A15 | A14 | A13 | A12   | A11     | A10A0                   |           | D7D0         |                               |
| Write Mode         | 0   | 0   | 0   | 0     | 0       | Physical EEPROM address |           | DI7 DI0      |                               |
| Page Write<br>Mode | 0   | 0   | 0   | 0     | 1       | Physical EEPROM address |           | DI7 DI0      | 16 data bytes                 |
| Read Mode          | 0   | 1   | 0   | 0     | 0       | Physical EEPROM         | 1 address | DO7DO0       | Continuous<br>read (n*8 bits) |
| Test Mode          |     |     | RES | ERVED | for PRC | DUCTION                 |           |              |                               |
| Command<br>Mode    | 1   | 1   |     |       | C5C0    |                         |           |              |                               |

#### Figure 32: SPI Communication Modes

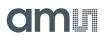

Figure 33: SPI Timings

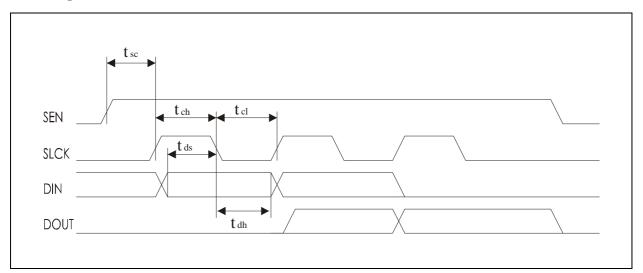

#### Figure 34: SPI Timing for 3V Supply Voltage

| Symbol          | Min   | Мах | Description                              |
|-----------------|-------|-----|------------------------------------------|
| t <sub>sc</sub> | 150us | -   | SEN to first SCLK rising edge setup time |
| t <sub>ch</sub> | 100ns | -   | SCLK high period                         |
| t <sub>cl</sub> | 100ns | -   | SCLK low period                          |
| t <sub>ds</sub> | 50ns  | -   | Data setup time                          |
| t <sub>dh</sub> | 50ns  | -   | Data hold time                           |

Figure 35: SPI Timing for 1.5V Supply Voltage

| Symbol          | Min   | Мах | Description                              |
|-----------------|-------|-----|------------------------------------------|
| t <sub>sc</sub> | 150us | -   | SEN to first SCLK rising edge setup time |
| t <sub>ch</sub> | 500ns | -   | SCLK high period                         |
| t <sub>cl</sub> | 500ns | -   | SCLK low period                          |
| t <sub>ds</sub> | 50ns  | -   | Data setup time                          |
| t <sub>dh</sub> | 50ns  | -   | Data hold time                           |

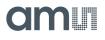

#### Figure 36: SPI Write Mode

| SEN  |  |
|------|--|
| SLCK |  |
| DIN  |  |
| DOUT |  |
|      |  |
|      |  |

#### Figure 37: SPI Read Mode

| SLCK |  |
|------|--|
| DOUT |  |
|      |  |
|      |  |

Figure 38: SPI Command Mode - Start Log and Stop Log, Reset Command

| SEN  |  |
|------|--|
| SLCK |  |
| DIN  |  |
| DOUT |  |

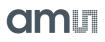

#### Figure 39:

SPI Command Mode – Get Temperature, Get Ext. Sensor, Get Battery, Read Fifo, Read Remaining Shelf Life

| SEN |      |  |
|-----|------|--|
|     | SLCK |  |

#### Figure 40: SPI Write FIFO Command

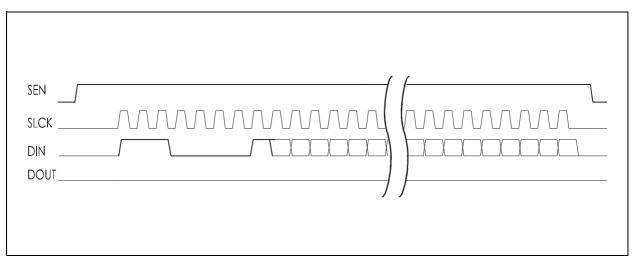

#### Figure 41: SPI Read FIFO Status Command

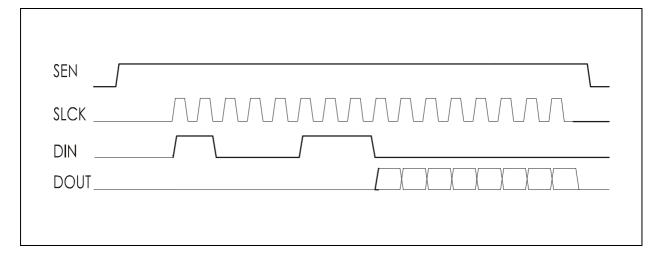

## **SPI Direct Commands**

Figure 42: SPI Direct Commands

| Command Code | Command                               | Comment                                                                                                    |
|--------------|---------------------------------------|----------------------------------------------------------------------------------------------------|
| 0x00         | Reset command - same<br>effect as POR | All calibration registers are refreshed from the EEPROM                                                                                   |
| 0x01         | Get temperature                       | After SDATAO signal goes high send additional 16 clock pulses for conversion data read-out                                                |
| 0x02         | Get battery                           | After SDATAO signal goes high send additional 16 clock pulses for conversion data read-out                                                |
| 0x03         | Get Ext. sensor 1                     | After SDATAO signal goes high send additional 16 clock pulses for conversion data read-out                                                |
| 0x04         | Get Ext. sensor 2                     | After SDATAO signal goes high send additional 16 clock pulses for conversion data read-out                                                |
| 0x05         | Start Logging                         | Starts the timer or IRQ mode - generates the sta_log<br>pulse signal - the start time has to be written before with<br>the SPI Write mode |
| 0x06         | Stop Logging                          | Stops the timer or IRQ mode - generates the end_log pulse signal                                                                          |
| 0x07         | Read FIFO status                      | Read the FIFO status byte (8-bit)                                                                                                    |
| 0x08         | Read Remaining shelf life             | Reads the remaining shelf life (24-bit)                                                                                                   |
| 0x20         | Read FIFO                             | Reads up to 8 bytes from the FIFO                                                                                                    |
| 0x21         | Write FIFO                            | Writes up to 8 bytes to the FIFO                                                                                                    |

## FIFO

The SL900A device has an integrated 8-byte FIFO register that can be used for fast data transmission between the RFID reader and the microcontroller that is connected to the SPI port.

The FIFO status can be determined by reading the FIFO status register:

Figure 43: FIFO Status Register

| Bit # | Function                                                                       |  |  |  |
|-------|--------------------------------------------------------------------------------|--|--|--|
| 7     | FIFO busy                                                                      |  |  |  |
| 6     | Data ready                                                                     |  |  |  |
| 5     | No data<br>0 – data from SPI, 1 – data from RFID                               |  |  |  |
| 4     |                                                                                |  |  |  |
| 3     |                                                                                |  |  |  |
| 2     | Number of valid bytes in FIFO register (0000 – FIFO empty, 0001 – 1 byte, 1000 |  |  |  |
| 1     | – 8 bytes)                                                                     |  |  |  |
| 0     |                                                                                |  |  |  |

The FIFO can be read and written from the SPI and the RFID interface. From the RFID interface, the ACCESS FIFO command is used to access the FIFO register and the FIFO status. From the SPI interface, 3 commands are used – 0x07, 0x20 and 0x21. The 0x07 commands reads the FIFO status byte. Up to 8 bytes can be read from the FIFO with the 0x20 command and up to 8 bytes written with the 0x21 command.

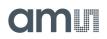

## **Alternate Pad Functions**

Some functions are multiplexed on same pads, so some functions of the device can not be used in parallel.

## **Manual Log Start with Button**

The SL900A device supports 2 delayed start possibilities for the logging. Delayed start means that the logging is not started immediately when the device receives the Start Log command, but some time after the reception of this command. The application can set a fixed delay for the logging, or the logging can be started manually (without a RFID reader).

Figure 44 shows the external push button connection for the manual delayed start function. The DIN pin has an integrated pull-down resistor, so the only required external component is the button. When the DIN pin is connected to  $V_{BAT}$ , the logging will be started.

Figure 44: Push Button Connection

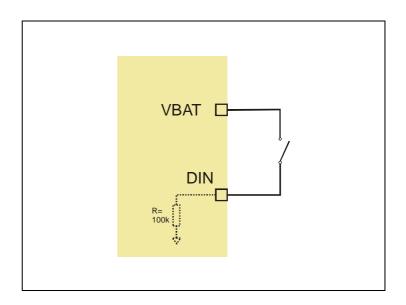

In order to enable this function, the application needs to set the "Delay mode" bit to 1. This is done with the Initialize command.

## **External Shelf Life Alarm Function**

The SL900A device can generate an alarm when the Shelf Life algorithm is used and the shelf life expires. The EXC pin is used for this function.

This signal can be used as an interrupt on a microcontroller, or can be directly used to drive a LED diode. The EXC driver resistance is  $400\Omega$ .

Figure 45 shows how to connect an LED diode to the EXC pin. This is possible only when the transponder uses a 3V battery supply as most of the LED diodes have a threshold above 1.5V. Depending on the type of the LED diode, also an external current-limiting resistor needs to be used.

Figure 45: LED Connection for Shelf Life Alarm

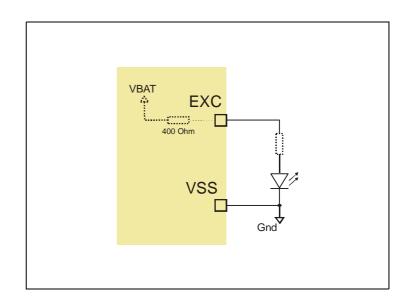

The external alarm function is activated automatically when the Shelf Life algorithm is used. The "sw\_ext\_en" bit in Calibration data has to be 0. If the "sw\_ext\_en" bit is set to 1, the EXC pin is used for external sensor supply.

## External Sensor Front-End (SFE)

The SL900A device can process the internal temperature sensor, the battery voltage and up to 2 external sensors. The result of the A/D conversion can be logged to the EEPROM or sent directly back to the interrogator (if the GET SENSOR VALUE command is used). The external sensors and the integrated temperature sensor can only be processed in serial manner. This is done through a multiplex amplifier, as the SL900A device has only one A/D converter integrated.

#### Figure 46: External Sensor Front End

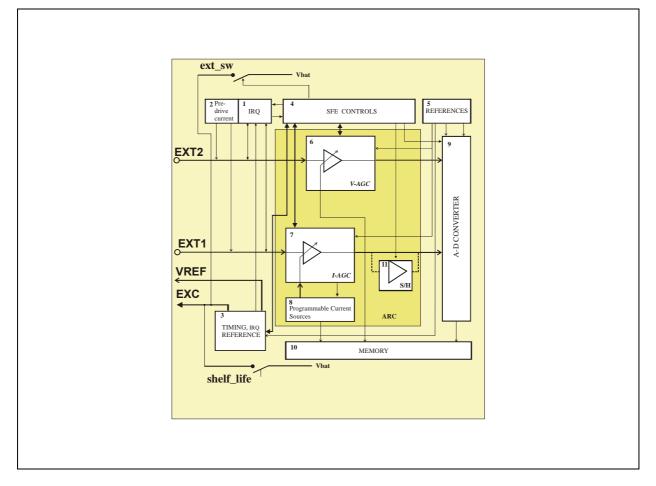

## SFE Interface

The external sensor interface consists of 4 pads:

- EXT1 connection for external sensor 1 that can be a linear-resistive sensor, a DC voltage source (sensor with external analog processing), capacitive and resistive sensors with AC driving,
- EXT2 connection for external sensor 2 that can be a linear-conductive sensor, a reverse-polarized diode, DC voltage source with serial resistance or a DC current source to V<sub>SS</sub>,
- EXC supply voltage for the external sensors or a AC signal source for external sensors that do not allow a DC voltage.
- V<sub>REF</sub> reference voltage (Vo2) pin used for capacitive and resistive sensors with AC excitation.

The SFE can be used for measurements with resistive sensors with linear resistance or conductance. It can be used for capacitive sensors and optical sensors (diode). It can also be used for connecting integrated sensors with voltage output (high impedance input).

The SFE allows a connection of a resistor bridge sensor arrangement, where the bridge is supplied by the EXC pad (battery voltage) and the 2 sensing points are attached to the EXT1 and EXT2 inputs. The 4th point of the resistive bridge has to be attached to the  $V_{SS}$  point. The AD conversion for the 2 sensing points is done with 2 successive measurements. First the EXT1 point and next the EXT2 point. The final calculation has to be done in the application software.

Also a capacitive or resistive sensor that does not allow a DC voltage can be attached to the SFE. In this case, the sensing point is the EXT1 input, the AC stimulus signal is provided by the EXC pin and the  $V_{REF}$  pad outputs an adjustable DC reference voltage.

| SFE Group Bits | Function                | Description                                                           |  |
|----------------|-------------------------|-----------------------------------------------------------------------|--|
| rang[4:0]      | External sensor 2 range | Resistor feedback ladder – see application note for SFE               |  |
| seti[4:0]      | External sensor 1 range | Current source value – see application note for SFE                   |  |
| EXT1[1:0]      |                         | 00 – linear resistive sensor                                          |  |
|                |                         | 01 – high impedance input (voltage follower), bridge                  |  |
|                | External sensor 1 type  | 10 – reserved                                                         |  |
|                |                         | 11 – capacitive or resistive sensor without DC (AC signal on EXC pin) |  |

#### Figure 47: Sensor Front-End Setting Bits

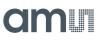

| SFE Group Bits        | Function                                                 | Description                                                         |  |
|-----------------------|----------------------------------------------------------|---------------------------------------------------------------------|--|
| EXT2                  | External sensor 2 type                                   | 0 – linear conductive sensor, opto sensor, current source<br>sensor |  |
|                       |                                                          | 1 - high impedance input (voltage follower), bridge                 |  |
| Range preset          | Use preset range                                         | Autorange function is turned off                                    |  |
|                       |                                                          | 00 – first selected sensor                                          |  |
| Verify sensor ID[1:0] | Sensor used in limit check<br>(sensor enable bits in log | 01 – second selected sensor                                         |  |
|                       | mode group)                                              | 10 – third selected sensor                                          |  |
|                       |                                                          | 11 – fourth selected sensor                                         |  |

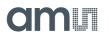

The external sensor interface has an auxiliary output pin (EXC) that can be used for supplying the external sensor either with a constant voltage or with an AC voltage signal (for capacitive sensor).

Figure 48: EXC Output Pin Operation

| EXC Pin Controls |           |               |                                                   |                                                                                         |
|------------------|-----------|---------------|---------------------------------------------------|-----------------------------------------------------------------------------------------|
| EXT1 [1:0]       | sw_ext_en | Stand-By Mode | EXC Signal Output                                 | Comment                                                                                 |
| 00               | 0         | 0             | HI-Z                                              | The output drivers are disconnected                                                     |
| 00               | 0         | 1             | HI-Z                                              | The output drivers are disconnected                                                     |
| 11               | х         | Х             | AC signal during<br>external sensor<br>conversion | Is to be used only with capacitive sensors                                              |
| 00               | 1         | 0             | V <sub>BAT</sub>                                  | The output is connected to<br>the battery voltage for the<br>duration of the conversion |
| 00               | 1         | 1             | HI-Z                                              | The output drivers are disconnected                                                     |
| 00               | 1         | 0             | V <sub>BAT</sub>                                  | The output is connected to<br>the battery voltage for the<br>duration of the conversion |
| 00               | 1         | 1             | HI-Z                                              | The output drivers are disconnected                                                     |

## **External Sensor 1 Interface**

The external sensor 1 interface (EXT1 pin) can be used for measurements with linear resistive sensors and capacitive sensors with AC excitation. It can also be used to measure 1 point of a resistive bridge (with the second point connected to the EXT2 pad).

The processing of an external capacitive sensor without DC voltage is possible in case an external reference capacitor is used. The external sensor in this case is excitated with an AC signal from the EXC pin. The connection for this kind of sensors is shown on Figure 49.

Figure 49:

External Capacitive Sensor with AC Excitation (EXT1[1:0] = 11)

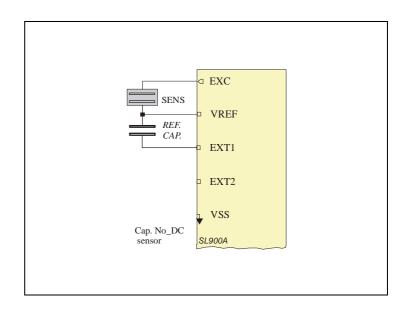

The external capacitive sensor in Figure 49 is excitated with a square wave signal around the reference voltage  $V_{REF}$ . The amplitude of the AC signal is equal to the  $V_{REF}$  voltage. Input AC amplitude:

(EQ8) 
$$V_{EXT1} = V_{REF} \cdot \frac{C_{SENS}}{(C_{REF} + C_{SENS})} + V_{REF}$$

The selection of the reference capacitor depends on the AD converter input voltage range. The input AC amplitude  $V_{EXT1}$  at minimum capacitance C\_SENS must be at a maximum AD level:

(EQ9)  $V_{AD_max} = 2 \cdot V_{vo2} - V_{vo1}$ 

The input AC amplitude  $V_{EXT1}$  at minimum capacitance C\_SENS must be close to minimum AD level:

(EQ10) 
$$V_{AD_min} = V_{vo2}$$

The external sensor interface can also be used for resistive sensor with linear resistance and with resistive sensor that do not allow any DC voltage (AC excitation). The connection diagrams are on Figure 50 and Figure 51.

For a resistive sensor with AC excitation The following relation is valid:

(EQ11) 
$$V_{VREF} < V_{VREF} + \frac{V_{VREF}}{R_{R-SENS} + R_{REF \cdot RES}} \cdot R_{REF \cdot RES} \le V_{VREF} + vol$$

The proper ratio between sensor and reference resistor can be chosen to fulfill the upper relation and the range of sensor's resistivity.

Figure 50: External Linear Resistive Sensor (EXT1[1:0] = 00)

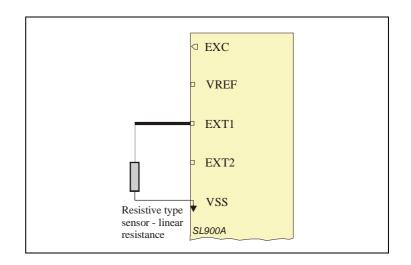

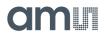

An additional external reference resistor has to be used for processing external resistive sensor with AC excitating.

Figure 51:

External Resistive Sensor with AC Signal (EXT1[1:0] = 11)

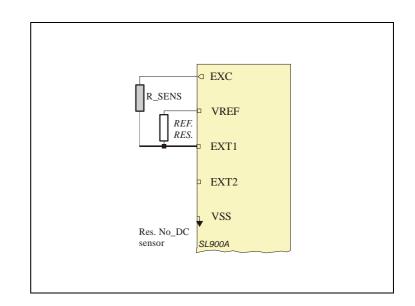

A resistive bridge has to be connected to both sensor inputs (Figure 52). The 2 input voltages are converted one after the other. In automatic logging, both external sensors have to be enabled. If the resistor bridge is also used with the GET SENSOR VALUE RFID command, this command has to be sent twice – first for external sensor 1, second for external sensor 2.

Figure 52: Resistor Bridge Sensor (EXT1[1:0] = 01, EXT2 = 1)

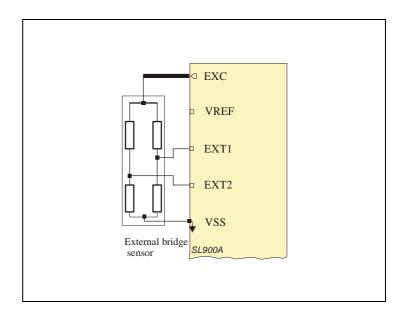

## **External Sensor 2 Interface**

The external sensor 2 interface (EXT2 pin) can be used for measurements with linear conductive sensors, optical sensors (diode) and to measure the second point of a resistive bridge (with the first point connected to the EXT1 pad) (see Figure 52).

The Figure 53 shows the connection diagram for a resistive sensor with linear conductance (like a pressure sensor).

#### Figure 53:

**External Resistive Sensor - Linear Conductance (EXT2 = 0)** 

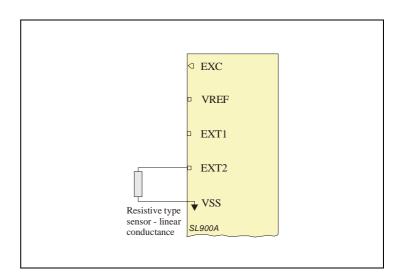

The EXT2 pad can also be used for measurements with an optical sensor based on reverse polarized diode current (Figure 54).

Figure 54: External Optical Sensor (EXT2 = 0)

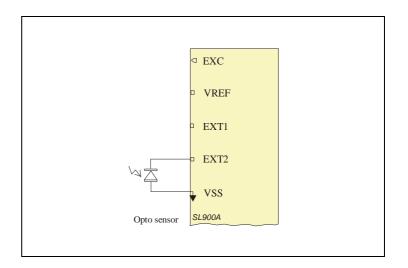

A voltage source output sensor can be connected to the EXT2 pin. This can be used for integrated sensors with an analog output signal.

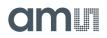

Figure 55: External Voltage Source Sensor (EXT2 = 1)

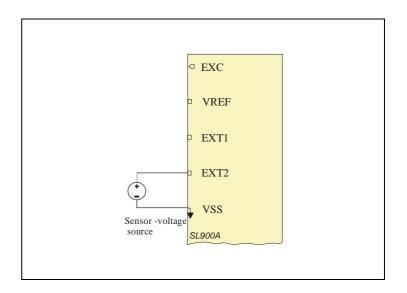

The EXT1 interface can also be used for external current source output sensors (Figure 56).

Figure 56: External Current Source Sensor (EXT2 = 0)

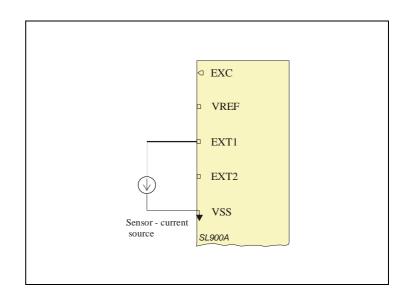

## **External Sensor Interface Settings**

The external sensor interface is set up either with the SPI interface or with RFID custom commands. The commands required for external sensor operation are: SET LOG MODE, SET SFE PARAMETERS, SET CALIBRATION DATA and INITIALIZE.

The SET LOG MODE command is used to setup various parameters required for the automatic logging process. The command is described in see Set Log Mode. If external sensors are used in the logging process, they have to be enabled with this command.

The SET SFE PARAMETERS command (see Set SFE Parameters) is used to set up the SFE functionality. The SFE can be used as an automatic range selection block, for sensors with a wide output range. It can also be used as a fixed gain preamplifier for sensors with a low output range. In this case, the user application has to preset the range and enable the preset values. The preset range has to be selected in case the internal limits are used with an external sensor.

The EXT1 interface gain is preset with the "seti [4:0]" field. The EXT2 gain is preset with the "rang [4:0]" field. The preset values are enabled with the "Autorange Preset" flag.

The external sensor type "EXT1[1:0]" and "EXT2" can be set with the SET SFE PARAMETERS command. This command is also used for selecting the sensor ("Verify Sensor ID") that will be used with the limits in out of limits logging mode.

The SET CALIBRATION DATA command is used to set up the supply switch for external sensors ("sw\_ext\_en") and to setup the interrupt voltage level for external sensors ("irlev[1:0]"). The external sensors can be supplied with the battery voltage from the EXC pin only during the conversion time. This will save power compared to a system where the sensor is supplied directly from the battery. This is especially useful for a resistive bridge sensor.

The INITIALIZE command is used to setup interrupt and timer logging modes in parallel ("IRQ + timer enable" flag). This special logging mode can be used for regular interval-based sensor sampling combined with the interrupt capability of the SFE.

### **External Sensor Interrupt**

The external sensor interface can be used for sampling short events on the EXT1 and EXT2 pins. This can be used for shock sensors, acceleration sensors and other pulse response sensors. It is also useful for counting events on the external sensor pins.

The sensors are pre-driven with a small current of 125nA and are constantly observed with a very low consumption comparator. The overall current consumption of the interrupt block is 0.5µA at room temperature. In case the sensor voltage exceeds the specified threshold ("irlev[1:0]"), the SFE will generate and IRQ request. This will wake up the whole system and the sensor data, together with the real time information, will be logged to the memory.

The interrupt mode is selected with the SET LOG MODE command with the "Logging Mode[2:0]" field (see Logging Formats). The implemented IRQ modes are:

Figure 57: IRQ Logging Modes

| Bit 2 | Bit 1 | Bit 0 | Logging Form    | Description                                                    |
|-------|-------|-------|-----------------|----------------------------------------------------------------|
| 1     | 0     | 1     | IRQ, EXT1       | Interrupt triggered on the EXT1 external sensor input          |
| 1     | 1     | 0     | IRQ, EXT2       | Interrupt triggered on the EXT2 external sensor input          |
| 1     | 1     | 1     | IRQ, EXT1, EXT2 | Interrupt triggered on the EXT1 and EXT2 external sensor input |

Either of the 2 external sensor pads, or both of them, can be used for generating an interrupt. This function can also be used for button-triggered measurements, as the user can select which sensor will be logged during an interrupt event.

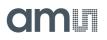

The interrupt level can be selected by the application with the SET CALIBRATION DATA command ("irlev[1:0]"). The setting is valid for EXT1 and EXT2.

### Figure 58: Sensor Front-End Setting Bits

| Irlev [1:0] |       | EXT1 - Resistive [MΩ] | EXT2 - Resistive [MΩ] | IRQ Level -% of |
|-------------|-------|-----------------------|-----------------------|-----------------|
| Bit 1       | Bit 0 |                       |                       | Supply Voltage  |
| 0           | 0     | < 3                   | < 3                   | < 25%           |
| 0           | 1     | < 1                   | < 1                   | < 8%            |
| 1           | 0     | < 4.2                 | < 4.2                 | < 35%           |
| 1           | 1     | < 5.2                 | < 5.2                 | < 43%           |

The IRQ threshold varies from chip to chip for a maximum of  $\pm 25\%$  from its nominal specified value. The ratio between levels at different IRQ-level-CODE remains constant. The IRQ voltage levels are supply ratiometric.

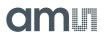

## **Calibration Bits**

The SL900A chip is factory calibrated. The calibration settings can be modified by the application. Some values in the calibration data field should not be modified by the application as this could degrade the temperature performance and the communication stability. Those values are highlighted in the table as **DO NOT MODIFY**.

The Individual Bits in the Calibration Field are:

| Calibration | Function                                                                                           |                           | Range                    | Range                |  |
|-------------|----------------------------------------------------------------------------------------------------|---------------------------|--------------------------|----------------------|--|
| Ganoration  |                                                                                                    | Min                       | Мах                      | Step                 |  |
| ad1[4:0]    | AD lower voltage reference - fine – <b>DO NOT</b><br><b>MODIFY</b>                                 | -10mV                     | +10mV                    | 0.625mV              |  |
| coars1[2:0] | AD lower voltage reference - coarse – can be<br>used                                               | 160mV                     | 510mV                    | 50mV                 |  |
| ad2[4:0]    | AD higher voltage reference- fine – <b>DO NOT</b><br><b>MODIFY</b>                                 | -10mV                     | +10mV                    | 0.625mV              |  |
| coars2[2:0] | AD higher voltage reference - coarse                                                               | 260mV                     | 610mV                    | 50mV                 |  |
| gnd_switch  | Switches the lower AD voltage reference to ground (default = 1)                                    | 0                         |                          |                      |  |
| selp12[1:0] | POR voltage level for 1.5V system                                                                  | LH -1.04V<br>HL -0.98V    | LH - 1.17V<br>HL - 1.11V |                      |  |
| adf[4:0]    | Main reference voltage calibration – <b>DO NOT</b><br><b>MODIFY</b>                                | 622mV                     | 648mV                    | 0.86mV               |  |
| df[7:0]     | RTC oscillator calibration                                                                         | 800Hz                     | 1165Hz                   | ~1Hz<br>(non linear) |  |
| sw_ext_en   | Controlled battery supply for external sensor –<br>the battery voltage is connected to the EXC pin |                           |                          |                      |  |
| selp22[1:0] | POR voltage level for 3V system                                                                    | LH - 1.95 V<br>HL - 1.84V | LH - 2.19V<br>HL - 2.07V |                      |  |

| Calibration   | Function                                                                   |                        | Range                      | Range                |  |
|---------------|----------------------------------------------------------------------------|------------------------|----------------------------|----------------------|--|
| Guildration   |                                                                            | Min                    | Max                        | Step                 |  |
| irlev[1:0]    | Voltage interrupt level for external sensor -<br>ratiometric               | 8% of V <sub>BAT</sub> | 43% of<br>V <sub>BAT</sub> | 8%, 25%,<br>35%, 43% |  |
| ring_cal[4:0] | Main system clock oscillator calibration – <b>DO</b><br><b>NOT MODIFY</b>  | 1585kHz                | 2590kHz                    | 31kHz                |  |
| off_int[6:0]  | Temperature conversion offset calibration – <b>DO</b><br><b>NOT MODIFY</b> | -32LSb                 | +32LSb                     | 1LSb                 |  |
| reftc[3:0]    | Bangap voltage temperature coefficient calibration – <b>DO NOT MODIFY</b>  | 450mV                  | 472mV                      | ~18ppm/C             |  |
| exc_res       | Excitate for resistive sensors without DC                                  |                        |                            |                      |  |
| RFU[1:0]      | RESERVED                                                                   |                        |                            |                      |  |

#### Note(s) and/or Footnote(s):

1. LH – POR level rising supply

2. HL – POR level falling supply

## **Shelf Life Calculation**

The SL900A device has an integrated shelf life algorithm that can dynamically calculate the remaining shelf life of the product.

It is a look-up table algorithm, where the look-up table is stored in the first 60 bytes of the User bank. The look-up table can be programmed with the standard EPC Write command, or through the SPI interface.

Figure 59: Shelf Life Look-Up Table

| Physical Address | Bank | Bank Name | Logical Address | Content                   |
|------------------|------|-----------|-----------------|---------------------------|
| 0x064            | 3    | USER      | 0x000           | P[0] - lookup table start |
| 0x065            |      |           |                 | P[1]                      |
| ~                |      |           | ~               | ~                         |
| ~                |      |           | ~               | ~                         |
| 0x09E            |      |           | 0x01D           | P[58]                     |
| 0x09F            |      |           |                 | P[59] - lookup table end  |

The Shelf life algorithm can work with either the integrated temperature sensor or with an external sensor. The sensor that will be used with this algorithm can be selected with the SET SHELF LIFE command.

## Shelf Life Sensor ID [1:0]

### Figure 60: Shelf Life Sensor ID

| B1 | B0 | Sensor Type        |
|----|----|--------------------|
| 0  | 0  | Temperature sensor |
| 0  | 1  | Ext. sensor 1      |
| 1  | 0  | Ext. sensor 2      |
| 1  | 1  | Battery voltage    |

The Shelf life algorithm is enabled with the "Enable Shelf Life" flag in the SET SHELF LIFE command. The algorithm is activated with the START LOG command. With this command, the calibration data is loaded from EEPROM to the calibration registers, the initial shelf life is set and the shelf life parameters are set up.

Figure 61: Shelf Life Memory Block

| Physical Address | Content                     | Block              |
|------------------|-----------------------------|--------------------|
| 0x030            | Tmax[7:0]                   |                    |
| 0x031            | Tmin[7:0]                   | Shelf Life block 0 |
| 0x032            | Tstd[7:0]                   | Shell Life block 0 |
| 0x033            | Ea[7:0]                     |                    |
| 0x034            | SLinit[15:8]                |                    |
| 0x035            | Slinit[7:0]                 | Shelf Life block 1 |
| 0x036            | Tinit[9:2]                  |                    |
|                  | Tinit[1:0]                  |                    |
|                  | ShelfLife Sensor ID [1:0]   |                    |
| 0x037            | Enable Negative ShelfLife   |                    |
|                  | Shelf life algorithm enable |                    |
|                  | RFU [1:0]                   |                    |

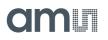

The values in the Shelf life block 0 are not used in any calculations in the chip. They are intended as reference information purposes for the interrogator.

Figure 62: Shelf Life Block 0

| Block              | Data Field | Function                            |  |
|--------------------|------------|-------------------------------------|--|
|                    | Tmax[7:0]  | Maximal temperature for the product |  |
| Shelf Life block 0 | Tmin[7:0]  | Minimum temperature for the product |  |
| Shell Elie block o | Tstd[7:0]  | Normal temperature                  |  |
|                    | Ea[7:0]    | Activation energy                   |  |

The Shelf life block 1 holds the information on the initial shelf life and the initial temperature. Both of those values are used in the shelf life algorithm.

Figure 63: Shelf Life Block 1

| Block              | Data Field                  | Function                                                                       |  |
|--------------------|-----------------------------|--------------------------------------------------------------------------------|--|
|                    | SLinit[15:0]                | Initial shelf life                                                             |  |
|                    | Tinit[9:0]                  | Initial temperature used in the shelf life calculation                         |  |
| Shelf Life block 1 | ShelfLife Sensor ID [1:0]   | Sensor used for shelf life calculation (temperature, external 1 or external 2) |  |
|                    | Enable Negative Shelf life  | Enables negative values for shelf life                                         |  |
|                    | Shelf life algorithm enable | Enables the shelf life algorithm                                               |  |
|                    | RFU [1:0]                   | Reserved for future use                                                        |  |

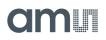

The remaining shelf life is a 24-bit word. The remaining shelf life, shelf life block 0&1 and the status flags can be read out with the GET LOG STATE command (see Get Log State).

Figure 64: Status Flags

| Bit # | Function                        |
|-------|---------------------------------|
| 7     | Active (logging process)        |
| 6     | Measurement area full           |
| 5     | Measurement overwritten         |
| 4     | AD error                        |
| 3     | Low battery                     |
| 2     | Shelf life low error (SLerrlo)  |
| 1     | Shelf life high error (SLerrhi) |
| 0     | Shelf life expired              |

When the shelf life reaches 0, the chip can generate a signal on the EXC pin that can be used as an interrupt source

The remaining shelf life can be read from the SPI interface with the 0x08 SPI command.

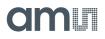

The following is a C language representation of the shelf life algorithm, implemented in SL900A.

## At startup of logging:

```
SLcurr (22 bits, signed) = SLinit << 6; // multiply by 64
SLerrlo = 0;
SLerrhi = 0;
At each temperature logging event:
Tdiff (10 bits, unsigned) = Tmeas (10 bits, temperature
value) - Tinit;
Tindex (8 bits, unsigned) = Tdiff >> 2; // divide by 4
if (Tdiff > 236) {SLerrhi++; Tindex = 59}
if (Tinit > Tmeas) {SLerrlo ++; Tindex = 0}
```

Counter (8 bits, unsigned) = 0;

While (Counter <= Tindex)

```
SLdec (8 bits, u
```

```
SLdec (8 bits, unsigned) = P[Counter];
SLcurr = SLcurr - SLdec;
Counter++;
```

```
}
```

{

}

{

```
if (Tindex & (Tindex < 59)) // Interpolation process
```

```
SLdec++; // compensate for truncation
if (Tdiff & 0b0000010) {SLcurr = SLcurr - (SLdec
>> 1)}
if (Tdiff & 0b0000001) {SLcurr = SLcurr - (SLdec
>> 2)}
```

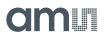

## Memory Map Overview

Figure 65: Memory Map Overview

| Loc. # | Physical<br>Address | Bank | Bank<br>Name | Logical<br>Address | Content                         | Group                              |                                |                               |                 |
|--------|---------------------|------|--------------|--------------------|---------------------------------|------------------------------------|--------------------------------|-------------------------------|-----------------|
| 1      | 0x000               |      |              |                    | System Password<br>[31:24]      | System Password -                  |                                |                               |                 |
| 2      | 0x001               |      |              |                    | System Password<br>[23:16]      | read protect                       |                                |                               |                 |
| 3      | 0x002               |      |              |                    | System Password<br>[15:8]       | System Password -<br>write protect |                                |                               |                 |
| 4      | 0x003               |      |              |                    | System Password [7:0]           | while protect                      |                                |                               |                 |
| 5      | 0x004               |      |              |                    | User Password [31:24]           | User Password -                    |                                |                               |                 |
| б      | 0x005               |      |              |                    | User Password [23:16]           | read protect                       |                                |                               |                 |
| 7      | 0x006               |      |              |                    | User Password [15:8]            | User Password -                    |                                |                               |                 |
| 8      | 0x007               |      |              |                    |                                 |                                    | User Password [7:0]            | write protect                 |                 |
| 9      | 0x008               |      |              |                    | Measurement<br>Password [31:24] | Measurement Password               |                                |                               |                 |
| 10     | 0x009               | х    | SYSTEM       |                    | Measurement<br>Password [23:16] | - read protect                     |                                |                               |                 |
| 11     | 0x00A               |      |              |                    |                                 |                                    | Measurement<br>Password [15:8] | Measurement Password          |                 |
| 12     | 0x00B               |      |              |                    |                                 |                                    |                                | Measurement<br>Password [7:0] | - write protect |
| 13     | 0x00C               |      |              |                    |                                 |                                    |                                | Year [5:0]                    |                 |
| 15     | 0,000               |      |              |                    |                                 | Month [3:2]                        |                                |                               |                 |
|        |                     |      |              |                    | Month [1:0]                     |                                    |                                |                               |                 |
| 14     | 0x00D               |      |              | Day [4:0]          |                                 |                                    |                                |                               |                 |
|        |                     |      |              |                    |                                 | Hour [4]                           | Start time                     |                               |                 |
| 15     | 0x00E               |      |              |                    | Hour [3:0]                      |                                    |                                |                               |                 |
|        | UNDUE               |      |              |                    | Minute [5:2]                    |                                    |                                |                               |                 |
| 16     | 0x00F               |      |              |                    |                                 |                                    | Minute [1:0]                   |                               |                 |
|        |                     |      |              |                    | Second [5:0]                    |                                    |                                |                               |                 |

| Loc. # | Physical<br>Address | Bank  | Bank<br>Name | Logical<br>Address | Content                                                   | Group       |  |  |  |  |  |  |  |  |  |  |  |                                            |  |
|--------|---------------------|-------|--------------|--------------------|-----------------------------------------------------------|-------------|--|--|--|--|--|--|--|--|--|--|--|--------------------------------------------|--|
| 17     | 0x010               |       |              |                    | ad1[4:0] - reference<br>voltage 1 fine cal.               |             |  |  |  |  |  |  |  |  |  |  |  |                                            |  |
|        | 0,010               |       |              |                    | coars1[2:0] - reference<br>voltage 1 coarse cal.          |             |  |  |  |  |  |  |  |  |  |  |  |                                            |  |
| 18     | 0x011               |       |              |                    | ad2[4:0] - reference<br>voltage 2 fine cal.               |             |  |  |  |  |  |  |  |  |  |  |  |                                            |  |
| 10     | 0,011               |       |              |                    | coars2[2:0] - reference<br>voltage 2 coarse cal.          |             |  |  |  |  |  |  |  |  |  |  |  |                                            |  |
|        |                     |       |              |                    | gnd_switch                                                |             |  |  |  |  |  |  |  |  |  |  |  |                                            |  |
| 19     | 0x012               |       |              |                    | selp12[1:0] - 1.5V<br>battery POR level                   |             |  |  |  |  |  |  |  |  |  |  |  |                                            |  |
|        |                     |       |              |                    | adf[4:0] - 635mV<br>reference voltage cal.                |             |  |  |  |  |  |  |  |  |  |  |  |                                            |  |
| 20     | 0x013               |       |              |                    | df[7:0] - timer oscillator<br>cal.                        |             |  |  |  |  |  |  |  |  |  |  |  |                                            |  |
|        |                     |       |              |                    | sw_ext_en - switched<br>battery supply for ext.<br>sensor |             |  |  |  |  |  |  |  |  |  |  |  |                                            |  |
| 21     | 0x014               | х     | SYSTEM       |                    | selp22[1:0] - 3V battery<br>POR level                     | Calibration |  |  |  |  |  |  |  |  |  |  |  |                                            |  |
|        |                     |       |              |                    | irlev[1:0]                                                |             |  |  |  |  |  |  |  |  |  |  |  |                                            |  |
|        |                     |       |              |                    |                                                           |             |  |  |  |  |  |  |  |  |  |  |  | ring_cal[4:2] - 1.92MHz<br>oscillator cal. |  |
|        |                     |       |              |                    | ring_cal[1:0]                                             |             |  |  |  |  |  |  |  |  |  |  |  |                                            |  |
| 22     | 0x015               |       |              |                    | off_int[6:1] -<br>temperature offset<br>calibration       |             |  |  |  |  |  |  |  |  |  |  |  |                                            |  |
|        |                     |       |              |                    | off_int[0]                                                |             |  |  |  |  |  |  |  |  |  |  |  |                                            |  |
|        |                     |       |              |                    | reftc[3] - band gap<br>temperature<br>coefficient cal.    |             |  |  |  |  |  |  |  |  |  |  |  |                                            |  |
| 23     | 23 0x016            | 0x016 |              |                    | reftc[2:0] - band gap<br>temperature<br>coefficient cal.  |             |  |  |  |  |  |  |  |  |  |  |  |                                            |  |
|        |                     |       |              |                    | exc_res - excitate for<br>resistive sensors<br>without DC |             |  |  |  |  |  |  |  |  |  |  |  |                                            |  |
|        |                     |       |              |                    | RFU[1:0]                                                  |             |  |  |  |  |  |  |  |  |  |  |  |                                            |  |

| Loc. # | Physical<br>Address | Bank | Bank<br>Name | Logical<br>Address | Content                                                   | Group                        |                                    |                |                       |                   |        |  |  |                              |   |   |                   |                              |                   |
|--------|---------------------|------|--------------|--------------------|-----------------------------------------------------------|------------------------------|------------------------------------|----------------|-----------------------|-------------------|--------|--|--|------------------------------|---|---|-------------------|------------------------------|-------------------|
| 24     | 0x017               |      |              |                    | rang[4:0] - ext. sensor 2<br>range (feedback<br>resistor) |                              |                                    |                |                       |                   |        |  |  |                              |   |   |                   |                              |                   |
|        |                     |      |              |                    | seti[4:2] - ext. sensor 1<br>range (current source)       |                              |                                    |                |                       |                   |        |  |  |                              |   |   |                   |                              |                   |
|        |                     |      |              |                    | seti[1:0] - ext. sensor 1<br>range                        | SFE parameters               |                                    |                |                       |                   |        |  |  |                              |   |   |                   |                              |                   |
|        |                     |      |              |                    | sext1[1:0] - external<br>sensor 1 type                    |                              |                                    |                |                       |                   |        |  |  |                              |   |   |                   |                              |                   |
| 25     | 0x018               |      |              |                    | sext2 - external sensor<br>2 type                         |                              |                                    |                |                       |                   |        |  |  |                              |   |   |                   |                              |                   |
|        |                     |      |              |                    | Auto range preset                                         |                              |                                    |                |                       |                   |        |  |  |                              |   |   |                   |                              |                   |
|        |                     |      |              |                    |                                                           |                              |                                    |                | Verify sensor ID[1:0] |                   |        |  |  |                              |   |   |                   |                              |                   |
| 26     | 0x019               |      |              |                    | Extreme lower limit<br>[9:2]                              |                              |                                    |                |                       |                   |        |  |  |                              |   |   |                   |                              |                   |
| 27     | 0x01A               | X    | X            | SYSTEM             |                                                           | Extreme lower limit<br>[1:0] |                                    |                |                       |                   |        |  |  |                              |   |   |                   |                              |                   |
|        |                     |      |              |                    |                                                           |                              |                                    |                |                       |                   |        |  |  |                              |   |   |                   | Lower limit [9:4]            |                   |
| 28     | 0x01B               |      |              |                    |                                                           |                              |                                    |                |                       | Lower limit [3:0] | Limits |  |  |                              |   |   |                   |                              |                   |
| 20     | UNUL D              |      |              |                    |                                                           |                              |                                    |                |                       |                   |        |  |  |                              |   |   | Upper limit [9:6] |                              |                   |
|        |                     |      |              |                    |                                                           |                              |                                    |                |                       |                   |        |  |  |                              | l | l |                   |                              | Upper limit [5:0] |
| 29     | 0x01C               |      |              |                    |                                                           |                              |                                    |                |                       |                   |        |  |  | Extreme upper limit<br>[9:8] |   |   |                   |                              |                   |
| 30     | 0x01D               |      |              |                    |                                                           |                              |                                    |                |                       |                   |        |  |  |                              |   |   |                   | Extreme upper limit<br>[7:0] | -                 |
| 31     | 0x01E               |      |              |                    |                                                           |                              | Ext. lower limits<br>counter [7:0] |                |                       |                   |        |  |  |                              |   |   |                   |                              |                   |
| 32     | 0x01F               |      |              |                    |                                                           |                              | Lower limits counter<br>[7:0]      | Limits counter |                       |                   |        |  |  |                              |   |   |                   |                              |                   |
| 33     | 0x020               |      |              |                    | Higher limits counter<br>[7:0]                            |                              |                                    |                |                       |                   |        |  |  |                              |   |   |                   |                              |                   |
| 34     | 0x021               |      |              |                    | Ext. higher limits<br>counter [7:0]                       |                              |                                    |                |                       |                   |        |  |  |                              |   |   |                   |                              |                   |

| Loc. # | Physical<br>Address | Bank  | Bank<br>Name | Logical<br>Address | Content                                   | Group         |  |  |  |  |  |  |  |                     |                    |
|--------|---------------------|-------|--------------|--------------------|-------------------------------------------|---------------|--|--|--|--|--|--|--|---------------------|--------------------|
| 35     | 0x022               |       |              |                    | Measurement address pointer [9:2]         | _             |  |  |  |  |  |  |  |                     |                    |
| 36     | 0x023               |       |              |                    | Measurement address pointer [1:0]         |               |  |  |  |  |  |  |  |                     |                    |
| 50     | 0,025               |       |              |                    | Number of memory replacements [5:0]       | System status |  |  |  |  |  |  |  |                     |                    |
| 37     | 0x024               |       |              |                    | Number of<br>measurements [14:7]          |               |  |  |  |  |  |  |  |                     |                    |
| 38     | 0x025               |       |              |                    | Number of<br>measurements [6:0]           |               |  |  |  |  |  |  |  |                     |                    |
|        |                     |       |              |                    | Active                                    |               |  |  |  |  |  |  |  |                     |                    |
|        |                     |       |              |                    | Logging form [2:0]                        | Log mode      |  |  |  |  |  |  |  |                     |                    |
|        |                     |       | X SYSTEM     |                    | Storage rule (0 -<br>normal, 1 - rolling) |               |  |  |  |  |  |  |  |                     |                    |
| 39     | 0x026               | x     |              |                    | Ext.1 sensor enable                       |               |  |  |  |  |  |  |  |                     |                    |
|        |                     |       |              |                    | Ext.2 sensor enable                       |               |  |  |  |  |  |  |  |                     |                    |
|        |                     |       |              |                    | Temp. sensor enable                       |               |  |  |  |  |  |  |  |                     |                    |
|        |                     |       |              |                    | Battery check enable                      |               |  |  |  |  |  |  |  |                     |                    |
| 40     | 0x027               |       |              |                    |                                           |               |  |  |  |  |  |  |  | Log interval [14:7] |                    |
| 41     | 0x028               |       |              |                    |                                           |               |  |  |  |  |  |  |  |                     | Log interval [6:0] |
| 41     | 0,020               |       |              |                    | RFU                                       | -             |  |  |  |  |  |  |  |                     |                    |
| 42     | 0x029               |       |              |                    | Delay time [11:4]                         |               |  |  |  |  |  |  |  |                     |                    |
|        |                     |       |              |                    | Delay time [3:0]                          | Delay time    |  |  |  |  |  |  |  |                     |                    |
|        |                     |       |              |                    | Single use flag                           |               |  |  |  |  |  |  |  |                     |                    |
| 43     | 43 0x02A            | 0x02A |              |                    | RFU                                       |               |  |  |  |  |  |  |  |                     |                    |
|        |                     |       |              |                    | Delay mode (0 - timer<br>or 1 - switch)   |               |  |  |  |  |  |  |  |                     |                    |
|        |                     |       |              |                    | IRQ+timer enable                          |               |  |  |  |  |  |  |  |                     |                    |

| Loc. # | Physical<br>Address | Bank  | Bank<br>Name | Logical<br>Address | Content                                 | Group                                    |                    |           |   |  |                |         |   |             |   |  |           |  |
|--------|---------------------|-------|--------------|--------------------|-----------------------------------------|------------------------------------------|--------------------|-----------|---|--|----------------|---------|---|-------------|---|--|-----------|--|
| 44     | 0x02B               |       |              |                    | Number of blocks for<br>user data [8:1] |                                          |                    |           |   |  |                |         |   |             |   |  |           |  |
|        |                     |       |              |                    | Number of blocks for<br>user data [0]   | User data                                |                    |           |   |  |                |         |   |             |   |  |           |  |
| 45     | 0x02C               |       |              |                    | RFU [3:0]                               |                                          |                    |           |   |  |                |         |   |             |   |  |           |  |
|        |                     |       |              |                    | Broken word pointer<br>[2:0]            |                                          |                    |           |   |  |                |         |   |             |   |  |           |  |
| 46     | 0x02D               |       |              |                    | RFU[7:0]                                | RFU                                      |                    |           |   |  |                |         |   |             |   |  |           |  |
|        |                     |       |              |                    | Kill lock [1:0]                         |                                          |                    |           |   |  |                |         |   |             |   |  |           |  |
| 47     | 0x02E               |       |              |                    | Access lock [1:0]                       |                                          |                    |           |   |  |                |         |   |             |   |  |           |  |
| 47     | UXUZL               |       |              |                    | EPC [1:0]                               | Lock bits, write ONLY<br>with the 'Lock' |                    |           |   |  |                |         |   |             |   |  |           |  |
|        |                     |       |              |                    |                                         |                                          |                    |           |   |  | TID lock [1:0] | command |   |             |   |  |           |  |
| 48     | 0x02F               |       |              |                    | USER lock [1:0]                         |                                          |                    |           |   |  |                |         |   |             |   |  |           |  |
| -10    | 07021               |       |              |                    | RFU [5:0]                               |                                          |                    |           |   |  |                |         |   |             |   |  |           |  |
| 49     | 0x030               | X     | X            | Х                  | Х                                       | SYSTEM                                   |                    | Tmax[7:0] |   |  |                |         |   |             |   |  |           |  |
| 50     | 0x031               |       |              |                    |                                         | Tmin[7:0]                                | Shelf Life block 0 |           |   |  |                |         |   |             |   |  |           |  |
| 51     | 0x032               |       |              |                    |                                         |                                          |                    |           |   |  |                | 1       | 1 |             |   |  | Tstd[7:0] |  |
| 52     | 0x033               |       |              |                    |                                         |                                          |                    |           |   |  |                |         |   | Ea[7:0]     | - |  |           |  |
| 53     | 0x034               |       |              |                    |                                         | SLinit[15:8]                             |                    |           |   |  |                |         |   |             |   |  |           |  |
| 54     | 0x035               |       |              |                    | l                                       |                                          |                    | 1         | l |  |                |         |   | Slinit[7:0] |   |  |           |  |
| 55     | 0x036               |       |              |                    | Tinit[9:2]                              |                                          |                    |           |   |  |                |         |   |             |   |  |           |  |
|        | 56 0x037            |       |              | Tinit[1:0]         |                                         |                                          |                    |           |   |  |                |         |   |             |   |  |           |  |
|        |                     |       |              |                    | ShelfLife Sensor ID<br>[1:0]            | Shelf Life block 1                       |                    |           |   |  |                |         |   |             |   |  |           |  |
| 56     |                     | 0x037 |              |                    | Enable Negative<br>ShelfLife            |                                          |                    |           |   |  |                |         |   |             |   |  |           |  |
|        |                     |       |              |                    | Shelf life algorithm<br>enable          |                                          |                    |           |   |  |                |         |   |             |   |  |           |  |
|        |                     |       |              |                    | Skip log [1:0]                          |                                          |                    |           |   |  |                |         |   |             |   |  |           |  |

| Loc. #  | Physical<br>Address | Bank | Bank<br>Name | Logical<br>Address | Content                    | Group                                                       |
|---------|---------------------|------|--------------|--------------------|----------------------------|-------------------------------------------------------------|
|         |                     |      |              |                    | T1_delay [3:0]             | Adjust bits for the T1<br>timer (default value is<br>"0111" |
| 57      | 0x038               |      |              |                    | FIRO_enable                | Enable FIRO RNG                                             |
| 5,      | 0,050               |      |              |                    | cl_sh_diss                 | Disables the clock shop                                     |
|         |                     |      |              |                    | T2_diss                    | Disables the T2 timing                                      |
|         |                     |      |              |                    | RFU                        | Reserved for future use                                     |
| 58      | 0x039               | х    | SYSTEM       |                    | RFU[6:0]                   | Reserved for future use                                     |
| 50      | 0,035               | X    | 51512.01     |                    | KILL                       | KILL flag                                                   |
| 59      | 0x03A               |      |              |                    | RFU[7:0]                   |                                                             |
| 60      | 0x03B               |      |              |                    | RFU[7:0]                   |                                                             |
| 61      | 0x03C               |      |              |                    | RFU[7:0]                   | RFU                                                         |
| 62      | 0x03D               |      |              |                    | RFU[7:0]                   |                                                             |
| 63      | 0x03E               |      |              |                    | RFU[7:0]                   |                                                             |
| 64      | 0x03F               |      |              |                    | RFU[7:0]                   |                                                             |
| 65      | 0x040               |      |              | 0x00               | Kill Password [31:24]      |                                                             |
| 66      | 0x041               |      |              | 0,00               | Kill Password [23:16]      | Kill Password                                               |
| 67      | 0x042               |      |              | 0x01               | Kill Password [15:8]       |                                                             |
| 68      | 0x043               |      |              |                    | Kill Password [7:0]        |                                                             |
| 69      | 0x044               | 0    | RESERVED     |                    | Access Password<br>[31:24] |                                                             |
| 70      | 0x045               |      |              | 0,02               | Access Password<br>[23:16] |                                                             |
| 71      | 0x046               |      |              | 0x03               | Access Password [15:8]     |                                                             |
| 72      | 0x047               |      |              | 0,05               | Access Password [7:0]      |                                                             |
| RAM - 1 | RAM -<br>0x00       |      |              | 0x00               | CRC-16 [15:8]              | CRC-16 is stored in the RAM portion and is                  |
| RAM - 2 | RAM -<br>0x01       | 1    | EPC          | 0.00               | CRC-16 [7:0]               | mapped to the EPC<br>memory block                           |
| 73      | 0x048               |      |              | 0x01               | PC [15:8]                  | PC                                                          |
| 74      | 0x049               |      |              | 5,61               | PC [7:0]                   |                                                             |

| Loc. # | Physical<br>Address | Bank | Bank<br>Name | Logical<br>Address | Content            | Group                                  |  |      |                  |  |
|--------|---------------------|------|--------------|--------------------|--------------------|----------------------------------------|--|------|------------------|--|
| 75     | 0x04A               |      |              | 0x02               | EPC [127:120]      |                                        |  |      |                  |  |
| 76     | 0x04B               |      |              | 0,02               | EPC [119:112]      |                                        |  |      |                  |  |
| 77     | 0x04C               |      |              | 0x03               | EPC [111:104]      |                                        |  |      |                  |  |
| 78     | 0x04D               |      |              | 0,05               | EPC [103:96]       |                                        |  |      |                  |  |
| 79     | 0x04E               |      |              | 0x04               | EPC [95:88]        |                                        |  |      |                  |  |
| 80     | 0x04F               |      |              | 0,04               | EPC [87:80]        |                                        |  |      |                  |  |
| 81     | 0x050               |      |              | 0x05               | EPC [79:72]        |                                        |  |      |                  |  |
| 82     | 0x051               | 1    | EPC          | 0,05               | EPC [71:64]        | EPC                                    |  |      |                  |  |
| 83     | 0x052               |      | LFC          | 0x06               | EPC [63:56]        |                                        |  |      |                  |  |
| 84     | 0x053               |      |              | 0x06               | EPC [55:48]        |                                        |  |      |                  |  |
| 85     | 0x054               |      |              | 0x07               | EPC [47:40]        |                                        |  |      |                  |  |
| 86     | 0x055               |      |              |                    | EPC [39:32]        |                                        |  |      |                  |  |
| 87     | 0x056               |      |              | 0x08               | EPC [31:24]        |                                        |  |      |                  |  |
| 88     | 0x057               |      |              |                    | EPC [23:16]        |                                        |  |      |                  |  |
| 89     | 0x058               |      |              |                    | 0x09               | EPC [15:8]                             |  |      |                  |  |
| 90     | 0x059               |      |              | 0,09               | EPC [7:0]          |                                        |  |      |                  |  |
| 91     | 0x05A               |      |              |                    |                    |                                        |  | 0x00 | TID [7:0] – 0xE0 |  |
| 92     | 0x05B               |      |              | 0,000              | TID [15:8] – 0x36  |                                        |  |      |                  |  |
| 93     | 0x05C               |      |              | 0x01               | TID [23:16]        |                                        |  |      |                  |  |
| 94     | 0x05D               | 2    |              | 0,01               | TID [31:24]        | TID (same format as UID in ISO 15693), |  |      |                  |  |
| 95     | 0x05E               |      | TID          | 0x02               | TID [39:32]        | READ ONLY                              |  |      |                  |  |
| 96     | 0x05F               |      | ΠD           | 0,02               | TID [47:40]        |                                        |  |      |                  |  |
| 97     | 0x060               |      |              | 0x03               | TID [55:48]        |                                        |  |      |                  |  |
| 98     | 0x061               |      |              | 0,05               | TID [63:56]        |                                        |  |      |                  |  |
| 99     | 0x062               |      |              | 0x04               | Chip version [7:0] | Version, etc                           |  |      |                  |  |
| 100    | 0x063               |      | 0x04         | 0,04               | RFU [7:0]          | READ ONLY                              |  |      |                  |  |

| Loc. # | Physical<br>Address | Bank | Bank<br>Name | Logical<br>Address | Content                    | Group                                     |
|--------|---------------------|------|--------------|--------------------|----------------------------|-------------------------------------------|
| 101    | 0x064               |      |              | 0x000              | USER memory start -<br>UMI |                                           |
| 102    | 0x065               |      |              |                    |                            |                                           |
| 2      | 2                   | 3    | USER         | 2                  |                            | USER / MEASUREMENT<br>memory – 1052 bytes |
| ~      | ~                   |      |              | ~                  |                            | memory = 1052 bytes                       |
| 1151   | 0x47E               |      |              | 0x20D              |                            |                                           |
| 1152   | 0x47F               |      |              | 0,200              | USER memory end            |                                           |

## Applications

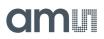

## Battery-Assisted Transponder – Temperature Data Logger

In the battery-assisted transponder application, only 4 pads are used – the antenna pads and the battery pads. This kind of circuit is suitable for a temperature data logger application.

Figure 66: Battery-Assisted Transponder – Temperature Data Logger

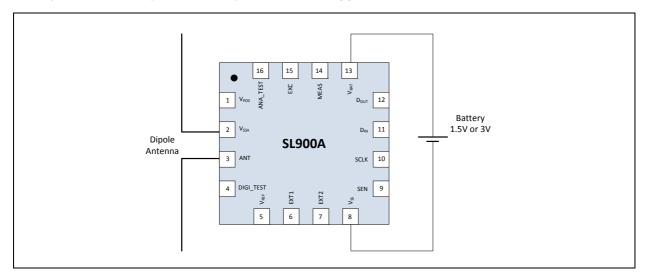

## Passive Transponder – Passive Temperature Sensor

In the passive transponder, 2 pads are required for the antenna (ANT,  $V_{SSA}$ ). For extended read range an external capacitor connected between the  $V_{POS}$  and  $V_{SS}$  pads is recommended.

Figure 67: Passive Transponder – Passive Temperature Sensor

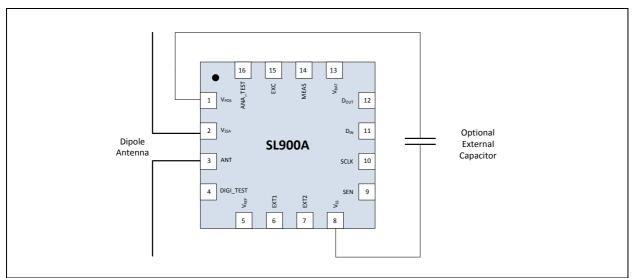

# Battery-Assisted Transponder with External Microcontroller

An external microcontroller can be connected to the SL900A device using the SPI interface. The microcontroller can read and write the EEPROM, start and stop logging, perform an AD conversion and data can be transmitted to the RFID reader. The microcontroller can be used to perform additional tasks to extend the functionality of the system.

## Figure 68: Battery-Assisted Transponder with External Microcontroller

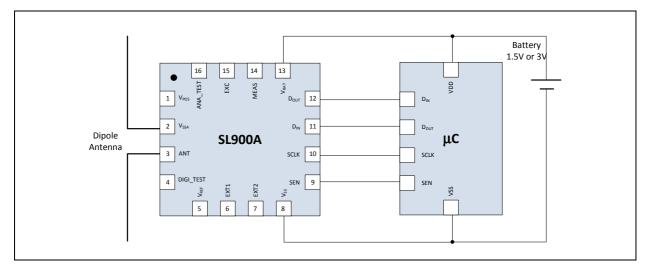

# Battery-Assisted Transponder with Pushbutton for Manual Delayed Log Start

In the battery-assisted transponder application, 5 pads are used – the antenna pads, the battery pads and DIN for push button input. This kind of circuit is suitable for a temperature data logger application with manual logging start.

## Figure 69: Battery-Assisted Transponder with Pushbutton for Manual Delayed Log Start

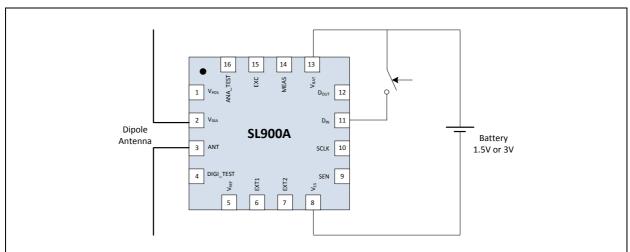

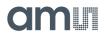

## **Dense Mode Logging – First 8 Measurements**

This is a short representation of the Measurement memory, the address pointer and the measurement counter for dense logging mode with the integrated temperature sensor. Shown are only the first 8 measurements – all other measurements are stored in same manner.

Temperature data is: 0x2AA, 0x3FF, 0x2AA, 0x3FF, ...

Figure 70: Dense Mode Logging – First 8 Measurements:

#### No Measurement:

| 0 | 0000000 | 0000000 |
|---|---------|---------|
| 1 | 0000000 | 0000000 |
| 2 | 0000000 | 0000000 |
| 3 | 0000000 | 0000000 |
| 4 | 0000000 | 0000000 |
| 5 | 0000000 | 0000000 |

| Address pointer     | 0 |
|---------------------|---|
| Measurement counter | 0 |
| Broken Word Pointer | 0 |

## Measurement 1:

| 0 | 10101010 | 1000000 |
|---|----------|---------|
| 1 | 0000000  | 0000000 |
| 2 | 0000000  | 0000000 |
| 3 | 0000000  | 0000000 |
| 4 | 0000000  | 0000000 |
| 5 | 0000000  | 0000000 |

## Measurement 2:

| 0 | 10101010 | 10111111 |
|---|----------|----------|
| 1 | 11110000 | 0000000  |
| 2 | 0000000  | 0000000  |
| 3 | 0000000  | 0000000  |
| 4 | 0000000  | 0000000  |
| 5 | 0000000  | 0000000  |

| Address pointer     | 0 |
|---------------------|---|
| Measurement counter | 1 |
| Broken Word Pointer | 5 |

| Address pointer     | 1 |
|---------------------|---|
| Measurement counter | 2 |
| Broken Word Pointer | 2 |

2

4

4

### **Measurement 3:**

| 0 | 10101010 | 10111111 |
|---|----------|----------|
| 1 | 11111010 | 10101000 |
| 2 | 0000000  | 0000000  |
| 3 | 0000000  | 0000000  |
| 4 | 0000000  | 0000000  |
| 5 | 0000000  | 0000000  |

| Address pointer     | 1 |
|---------------------|---|
| Measurement counter | 3 |
| Broken Word Pointer | 7 |

## Measurement 4:

| 0 | 10101010 | 10111111 |
|---|----------|----------|
| 1 | 11111010 | 10101011 |
| 2 | 1111111  | 0000000  |
| 3 | 0000000  | 0000000  |
| 4 | 0000000  | 0000000  |
| 5 | 0000000  | 0000000  |

### Measurement 5:

| 0 | 10101010 | 10111111 |
|---|----------|----------|
| 1 | 11111010 | 10101011 |
| 2 | 1111111  | 10101010 |
| 3 | 1000000  | 0000000  |
| 4 | 0000000  | 0000000  |
| 5 | 0000000  | 0000000  |

### Measurement 6:

| 0 | 10101010 | 10111111 |
|---|----------|----------|
| 1 | 11111010 | 10101011 |
| 2 | 1111111  | 10101010 |
| 3 | 10111111 | 11110000 |
| 4 | 0000000  | 0000000  |
| 5 | 0000000  | 0000000  |

Address pointer

Measurement counter

**Broken Word Pointer** 

| Address pointer     | 3 |
|---------------------|---|
| Measurement counter | 5 |
| Broken Word Pointer | 1 |

| Address pointer     | 3 |
|---------------------|---|
| Measurement counter | 6 |
| Broken Word Pointer | 6 |

### **Measurement 7:**

| 0 | 10101010 | 10111111 |
|---|----------|----------|
| 1 | 11111010 | 10101011 |
| 2 | 11111111 | 10101010 |
| 3 | 10111111 | 11111010 |
| 4 | 10101000 | 0000000  |
| 5 | 0000000  | 0000000  |

| Address pointer     | 4 |
|---------------------|---|
| Measurement counter | 7 |
| Broken Word Pointer | 3 |

## **Measurement 8:**

| 0 | 10101010 | 10111111 |
|---|----------|----------|
| 1 | 11111010 | 10101011 |
| 2 | 11111111 | 10101010 |
| 3 | 10111111 | 11111010 |
| 4 | 10101011 | 1111111  |
| 5 | 0000000  | 0000000  |

| Address pointer     | 5 |
|---------------------|---|
| Measurement counter | 8 |
| Broken Word Pointer | 0 |

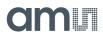

## **Package Drawings & Markings**

Figure 71:

Package Drawing QFN-16

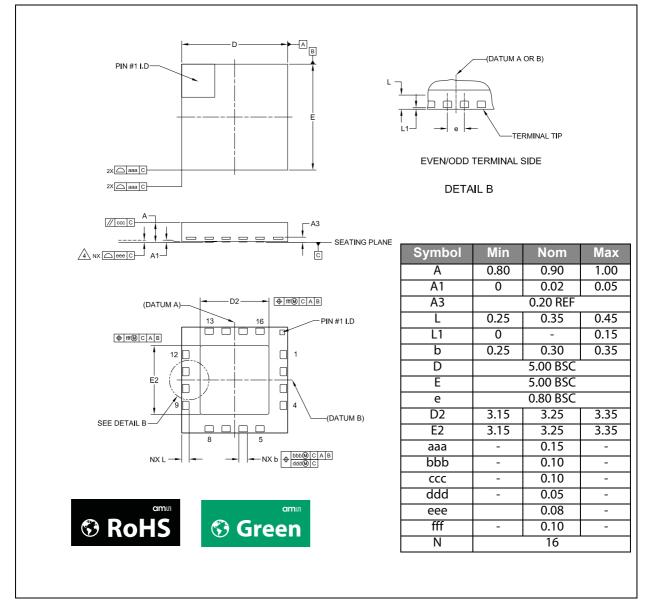

**SL900A Package Drawings:** The reflow peak soldering temperature (body temperature) is specified according IPC/JEDEC J-STD-020C "Moisture/Reflow Sensitivity Classification for Nonhermetic Solid State Surface Mount Devices".

#### Note(s) and/or Footnote(s):

- 1. Dimensioning and tolerances conform to ASME Y14.5M-1994.
- 2. All dimensions are in millimeters. Angles are in degrees.
- 3. Dimension b applies to metalized terminal and is measured between 0.25mm and 0.30mm from terminal tip. Dimension L1 represents terminal full back from package edge up to 0.15mm is acceptable.
- 4. Coplanarity applies to the exposed heat slug as well as the terminal.
- 5. Radius on terminal is optional.
- 6. N is the total number of terminals.

Figure 72: Package Marking

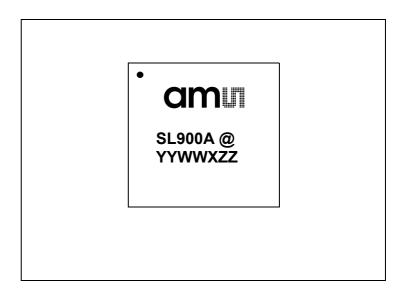

Figure 73: Package Code: @YYWWXZZ

| @                 | YY   | ww   | Х                         | ZZ                         |
|-------------------|------|------|---------------------------|----------------------------|
| Sublot identifier | Year | Week | Assembly plant identifier | Assembly traceability code |

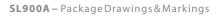

## Figure 74: Device Outline Drawings Gold-Bumped Dies

am

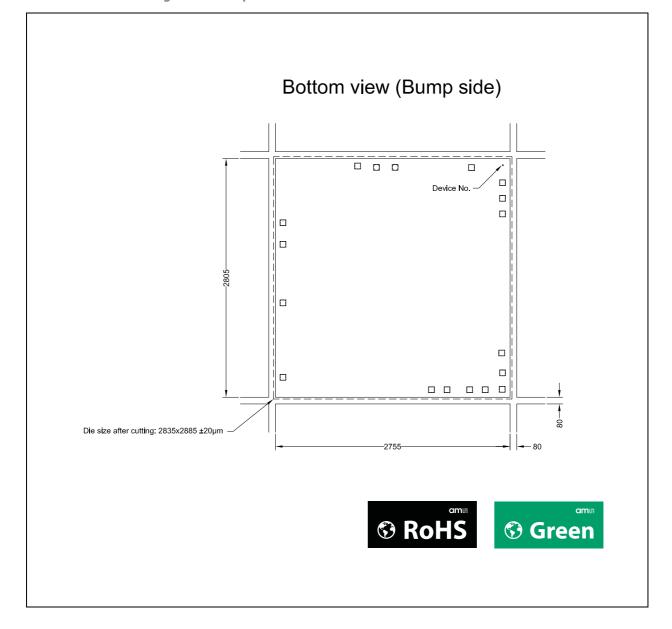

## Ordering & Contact Information

Figure 75: Ordering Information

| Ordering Code                 | Description                                                                     | Package<br>Type      | Device<br>Marking | Delivery<br>Form        | Delivery<br>Quantity |
|-------------------------------|---------------------------------------------------------------------------------|----------------------|-------------------|-------------------------|----------------------|
| SL900A-AQFT                   | Smart active label<br>IC with on-chip<br>temperature sensor<br>and 9kbit EEPROM | QFN 16<br>(5 x 5 mm) | SL900A            | Tape & reel             | 1000 pcs/reel        |
| SL900A-AQFM                   |                                                                                 |                      | SL900A            | Tape & reel             | 100 pcs/reel         |
| SL900A-ASWB <sup>(1)</sup>    |                                                                                 | N/A                  | N/A               | Tested wafers           |                      |
| SL900A-ASWF-AU <sup>(2)</sup> |                                                                                 | N/A                  | N/A               | Tested bumped<br>wafers |                      |

Ordering Information: Order quantities should be a multiple of shipping form.

#### Note(s) and/or Footnote(s):

1. Sorted wafer

2. Gold-bumped wafer

Buy our products or get free samples online at: www.ams.com/ICdirect

Technical Support is available at: www.ams.com/Technical-Support

Provide feedback about this document at: www.ams.com/Document-Feedback

For further information and requests, e-mail us at: ams\_sales@ams.com

For sales offices, distributors and representatives, please visit: www.ams.com/contact

### Headquarters

ams AG Tobelbaderstrasse 30 8141 Premstaetten Austria, Europe

Tel: +43 (0) 3136 500 0

Website: www.ams.com

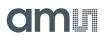

## RoHS Compliant & ams Green Statement

**RoHS:** The term RoHS compliant means that ams AG products fully comply with current RoHS directives. Our semiconductor products do not contain any chemicals for all 6 substance categories, including the requirement that lead not exceed 0.1% by weight in homogeneous materials. Where designed to be soldered at high temperatures, RoHS compliant products are suitable for use in specified lead-free processes.

**ams Green (RoHS compliant and no Sb/Br):** ams Green defines that in addition to RoHS compliance, our products are free of Bromine (Br) and Antimony (Sb) based flame retardants (Br or Sb do not exceed 0.1% by weight in homogeneous material).

**Important Information:** The information provided in this statement represents ams AG knowledge and belief as of the date that it is provided. ams AG bases its knowledge and belief on information provided by third parties, and makes no representation or warranty as to the accuracy of such information. Efforts are underway to better integrate information from third parties. ams AG has taken and continues to take reasonable steps to provide representative and accurate information but may not have conducted destructive testing or chemical analysis on incoming materials and chemicals. ams AG and ams AG suppliers consider certain information to be proprietary, and thus CAS numbers and other limited information may not be available for release.

## **Copyrights & Disclaimer**

Copyright ams AG, Tobelbader Strasse 30, 8141 Premstaetten, Austria-Europe. Trademarks Registered. All rights reserved. The material herein may not be reproduced, adapted, merged, translated, stored, or used without the prior written consent of the copyright owner.

Devices sold by ams AG are covered by the warranty and patent indemnification provisions appearing in its General Terms of Trade. ams AG makes no warranty, express, statutory, implied, or by description regarding the information set forth herein. ams AG reserves the right to change specifications and prices at any time and without notice. Therefore, prior to designing this product into a system, it is necessary to check with ams AG for current information. This product is intended for use in commercial applications. Applications requiring extended temperature range, unusual environmental requirements, or high reliability applications, such as military, medical life-support or life-sustaining equipment are specifically not recommended without additional processing by ams AG for each application. This product is provided by ams AG "AS IS" and any express or implied warranties, including, but not limited to the implied warranties of merchantability and fitness for a particular purpose are disclaimed.

ams AG shall not be liable to recipient or any third party for any damages, including but not limited to personal injury, property damage, loss of profits, loss of use, interruption of business or indirect, special, incidental or consequential damages, of any kind, in connection with or arising out of the furnishing, performance or use of the technical data herein. No obligation or liability to recipient or any third party shall arise or flow out of ams AG rendering of technical or other services.

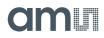

## **Document Status**

| Document Status          | Product Status  | Definition                                                                                                    |
|--------------------------|-----------------|----------------------------------------------------------------------------------------------------|
| Product Preview          | Pre-Development | Information in this datasheet is based on product ideas in<br>the planning phase of development. All specifications are<br>design goals without any warranty and are subject to<br>change without notice                                                                       |
| Preliminary Datasheet    | Pre-Production  | Information in this datasheet is based on products in the<br>design, validation or qualification phase of development.<br>The performance and parameters shown in this document<br>are preliminary without any warranty and are subject to<br>change without notice            |
| Datasheet                | Production      | Information in this datasheet is based on products in<br>ramp-up to full production or full production which<br>conform to specifications in accordance with the terms of<br>ams AG standard warranty as given in the General Terms of<br>Trade                                |
| Datasheet (discontinued) | Discontinued    | Information in this datasheet is based on products which<br>conform to specifications in accordance with the terms of<br>ams AG standard warranty as given in the General Terms of<br>Trade, but these products have been superseded and<br>should not be used for new designs |

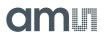

## **Revision Information**

| Changes from 1-06 (2016-Mar-17) to current revision 1-07 (2016-May-04) | Page |
|------------------------------------------------------------------------|------|
| Updated Figure 11                                                      | 9    |

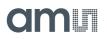

## **Content Guide**

### 1 General Description

- 1 Key Benefits & Features
- 2 Applications
- 2 Block Diagram

### 3 Pin Assignment

### 4 Bare Die Pads & Gold Bumps Layout

- 4 Pad Diagram
- 6 Pad Description

## 7 Absolute Maximum Ratings

- 8 Electrical Discharge Sensitivity
- 8 Operating Conditions

## 9 Electrical Characteristics

## 12 Short Description

- 12 Supply Arrangement
- 12 Analog Front End (AFE)
- 13 Processing and Digital Control
- 13 Serial Interface (SPI)
- 13 Real-Time Clock (RTC)
- 13 Temperature Sensor
- 13 External Sensors
- 13 Analog to Digital Converter
- 14 External Sensor Interrupt
- 14 Data Protection
- 14 Shelf Life
- 15 Memory Arrangement

## 15 System Description

- 15 Initializing the Chip
- 15 Power Modes
- 15 Ready Mode
- 15 Active Mode
- 15 Logging Mode
- 16 Interrupt Mode
- 16 Stand-By Mode
- 17 State Diagram
- 17 Data Protection
- 19 Data Log Functions
- 20 Limits Counter
- 21 Logging Timer
- 21 Delay Time
- 21 Analog to Digital Conversion
- 24 Temperature Conversion
- 24 Battery Voltage Conversion

### 25 Commands

- 28 Supported EPC Gen2 Commands
- 28 QuerryREP #01
- 28 ACK #02
- 28 Query #03

28 QueryAdjust - #04

- 28 Select #05
- 28 NAK #06
- 28 Req\_RN #07
- 28 Read #08
- 29 Write #09
- 29 Kill #10
- 29 Lock #11
- 29 Access #12
- 29 BlockWrite #13
- 29 BlockErase #14

## 30 Cool-Log Custom Commands

- 30 Set Password #15
- 30 Set Log Mode #16
- 30 Set Log Limits #17
- 30 Get Measurement Setup #18
- 30 Set SFE Parameters #19
- 30 Set Calibration Data #20
- 30 End Log #21
- 31 Start Log #22
- 31 Get Log State #23
- 31 Get Calibration Data #24
- 31 Get Battery Level #25
- 31 Set Shelf Life #26
- 31 Initialize #27
- 31 Get Sensor Value #28
- 31 Open Area #29
- 31 Access FIFO #30

## 32 Custom Command Description

- 33 Set Password
- 34 Set Log Mode
- 35 Set Log Limits
- 35 Get Measurement Setup
- 37 Set SFE Parameters
- 38 Set Calibration Data
- 38 End Log
- 39 Start Log
- 39 Get Log State
- 40 Get Calibration Data
- 41 Get Battery Level
- 42 Set Shelf Life
- 43 Initialize
- 44 Get Sensor Value
- 45 Open Area
- 45 Access FIFO

## 47 Logging Formats

- 47 Dense Logging Form
- 48 Out-of-Limits Logging Form
- 49 Interrupt Logging Form
- 49 Storage Capacity

### 50 Storage Rule

- 50 Normal Storage Rule
- 50 Rolling Storage Rule
- 51 SPI Interface

### 55 SPI Direct Commands

56 FIFO

## 57 Alternate Pad Functions

- 57 Manual Log Start with Button
- 58 External Shelf Life Alarm Function

### 59 External Sensor Front-End (SFE)

- 60 SFE Interface
- 61 SFE Interface
- 63 External Sensor 1 Interface
- 66 External Sensor 2 Interface
- 68 External Sensor Interface Settings
- 69 External Sensor Interrupt

### 71 Calibration Bits

### 72 Shelf Life Calculation

73 Shelf Life Sensor ID [1:0]

### 77 Memory Map Overview

### 85 Applications

- 85 Battery-Assisted Transponder Temperature Data Logger
- 85 Passive Transponder Passive Temperature Sensor
- 86 Battery-Assisted Transponder with External Microcontroller
- 86 Battery-Assisted Transponder with Pushbutton for Manual Delayed Log Start
- 87 Dense Mode Logging First 8 Measurements
- 90 Package Drawings & Markings
- 93 Ordering & Contact Information
- 94 RoHS Compliant & ams Green Statement
- 95 Copyrights & Disclaimer
- 96 Document Status
- 97 Revision Information